# Functions (10A)

Young Won Lim 10/13/20 Copyright (c) 2014 - 2020 Young W. Lim.

 Permission is granted to copy, distribute and/or modify this document under the terms of the GNU Free Documentation License, Version 1.2 or any later version published by the Free Software Foundation; with no Invariant Sections, no Front-Cover Texts, and no Back-Cover Texts. A copy of the license is included in the section entitled "GNU Free Documentation License".

Please send corrections (or suggestions) to [youngwlim@hotmail.com.](mailto:youngwlim@hotmail.com)

This document was produced by using LibreOffice.

Young Won Lim 10/13/20 ARM System-on-Chip Architecture, 2<sup>nd</sup> ed, Steve Furber

Introduction to ARM Cortex-M Microcontrollers – Embedded Systems, Jonathan W. Valvano

Digital Design and Computer Architecture, D. M. Harris and S. L. Harris

https://thinkingeek.com/arm-assembler-raspberry-pi/

### Instructions for procedures

- **B {cond} label** ; branch to label
	-
- **BX {cond} Rm** ; branch indirect to location specified by **Rm**
- **BL {cond} label** ; branch to *subroutine* at label
- **BLX{cond} Rm** ; branch to *subroutine* indirect specified by **Rm**

### BL (Branch and Link)

**BL {cond} label** ; branch to *subroutine* at label

The call to subroutine instruction The address of the subroutine is specified by the label

Saves the the return address (the address of the next instruction) in the **LR** (Link Register, **R14**)

The range of the BL instruction is -16MB to +16MB from the current instruction

May use W suffix to get the maximum branch range (width selection)

## BX (Branch eXchange)

**BX {cond} Rm** ; branch indirect to location specified by **Rm**

A branch indirect instruction

The branch instruction is specified by **Rm**

This instruction causes a UsageFault exception If bit[0] of **Rm** is 0

 $Rm[0] = 1$ , the processor switched to the Thumb execution mode  $Rm[1] = 0$ , the processor continues to the ARM execution mode

To return from subroutine

**BX LR MOV PC, LR**

### Instructions for procedures

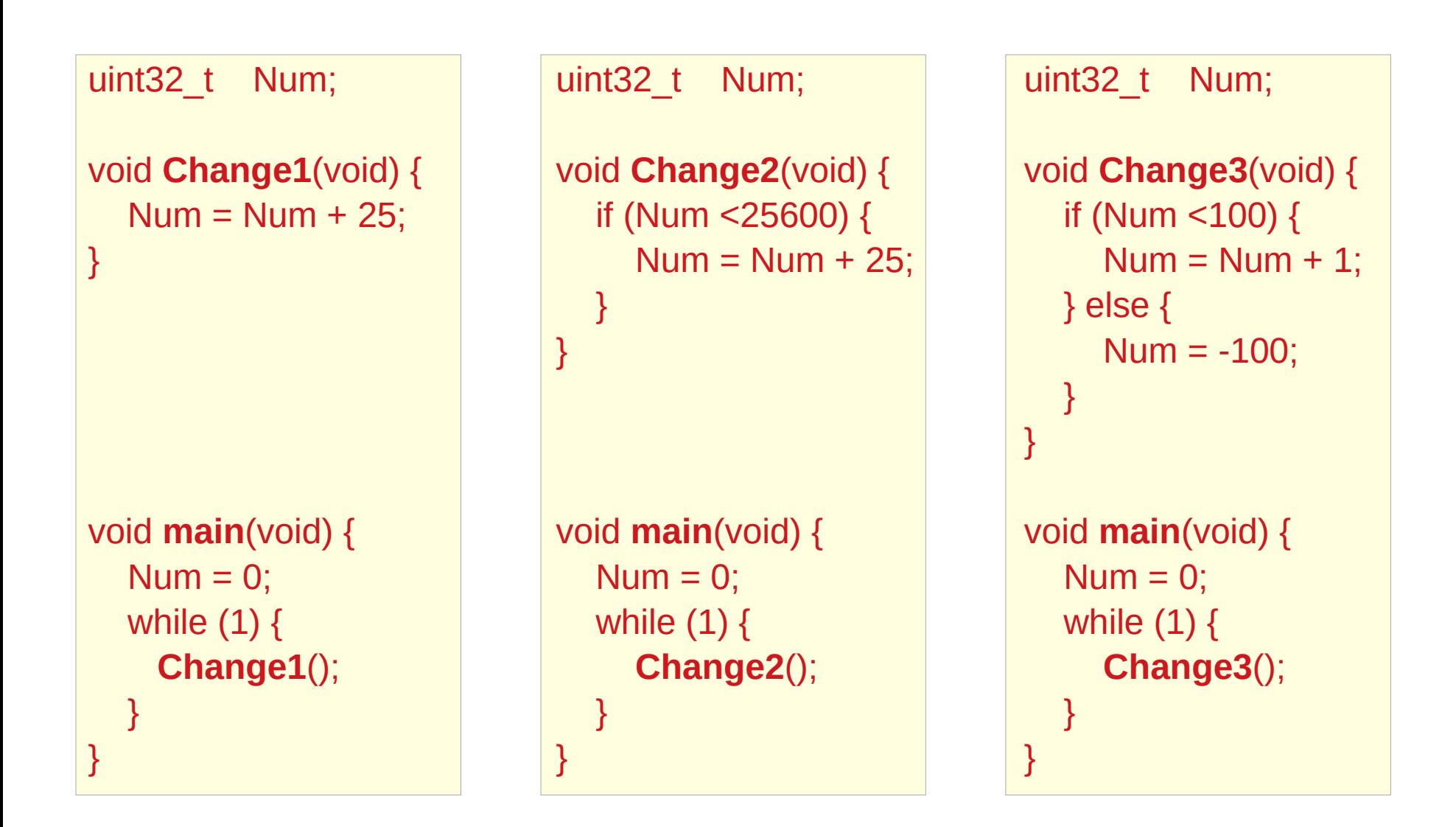

### My notations

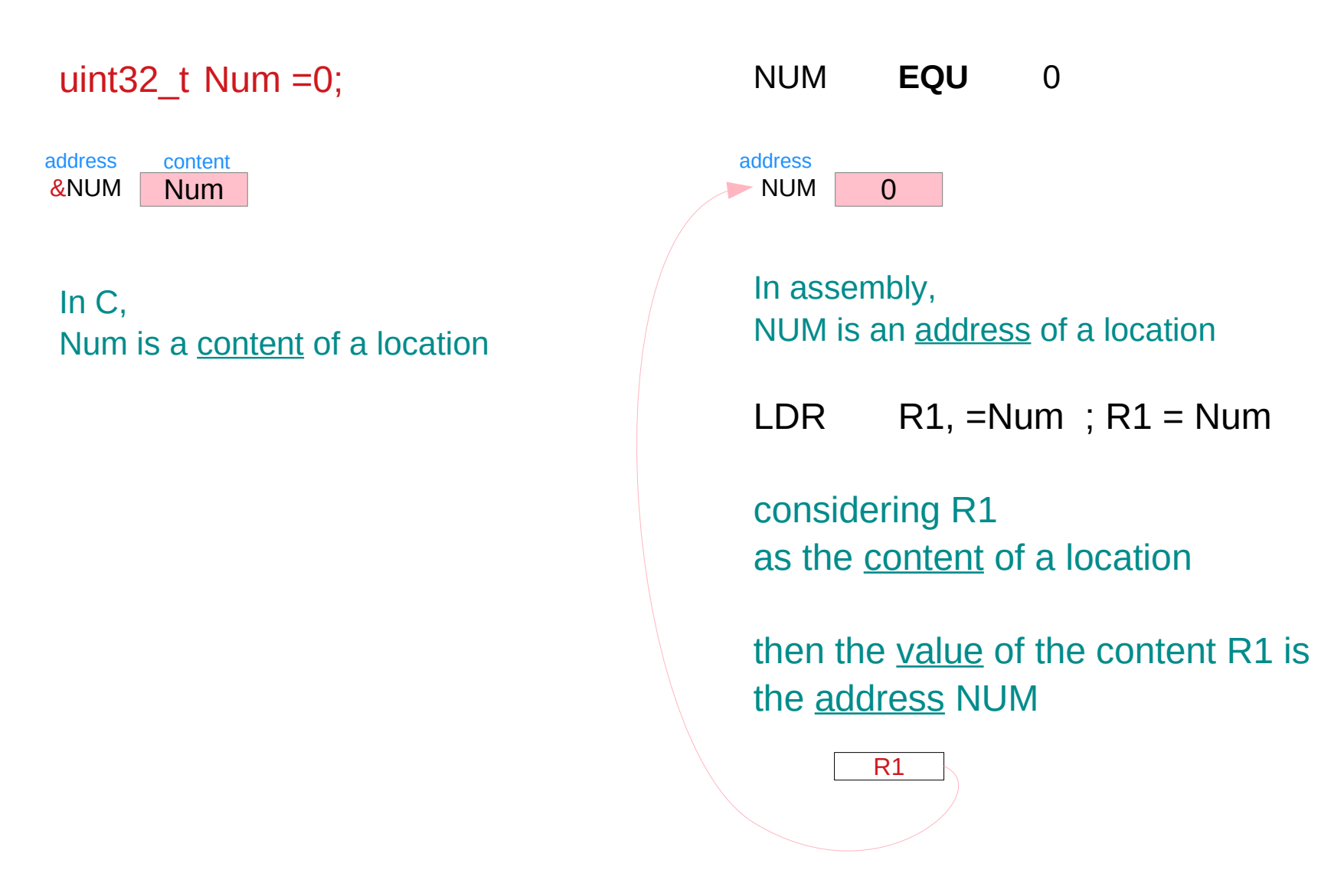

## Using Change1 function

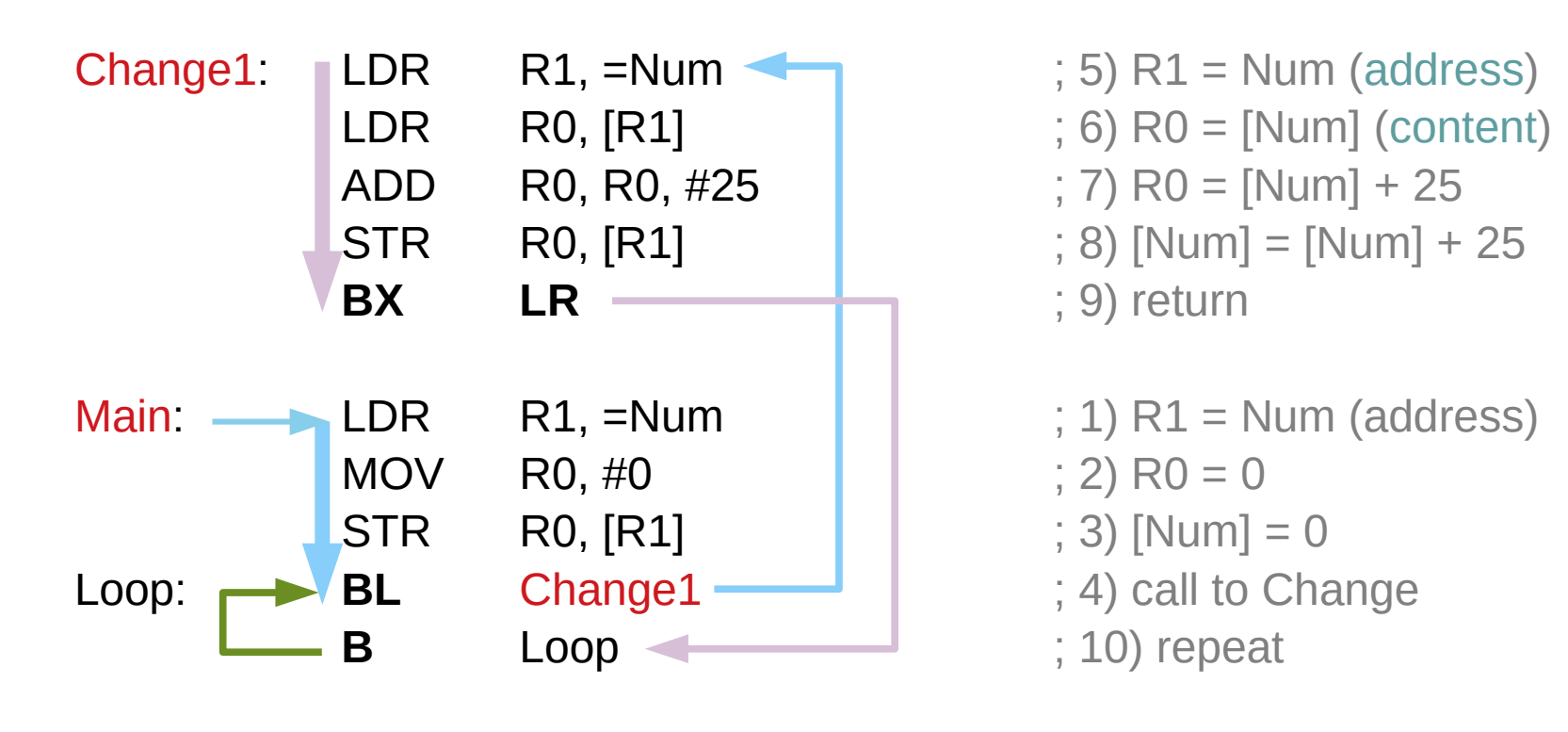

## Using Change2 function

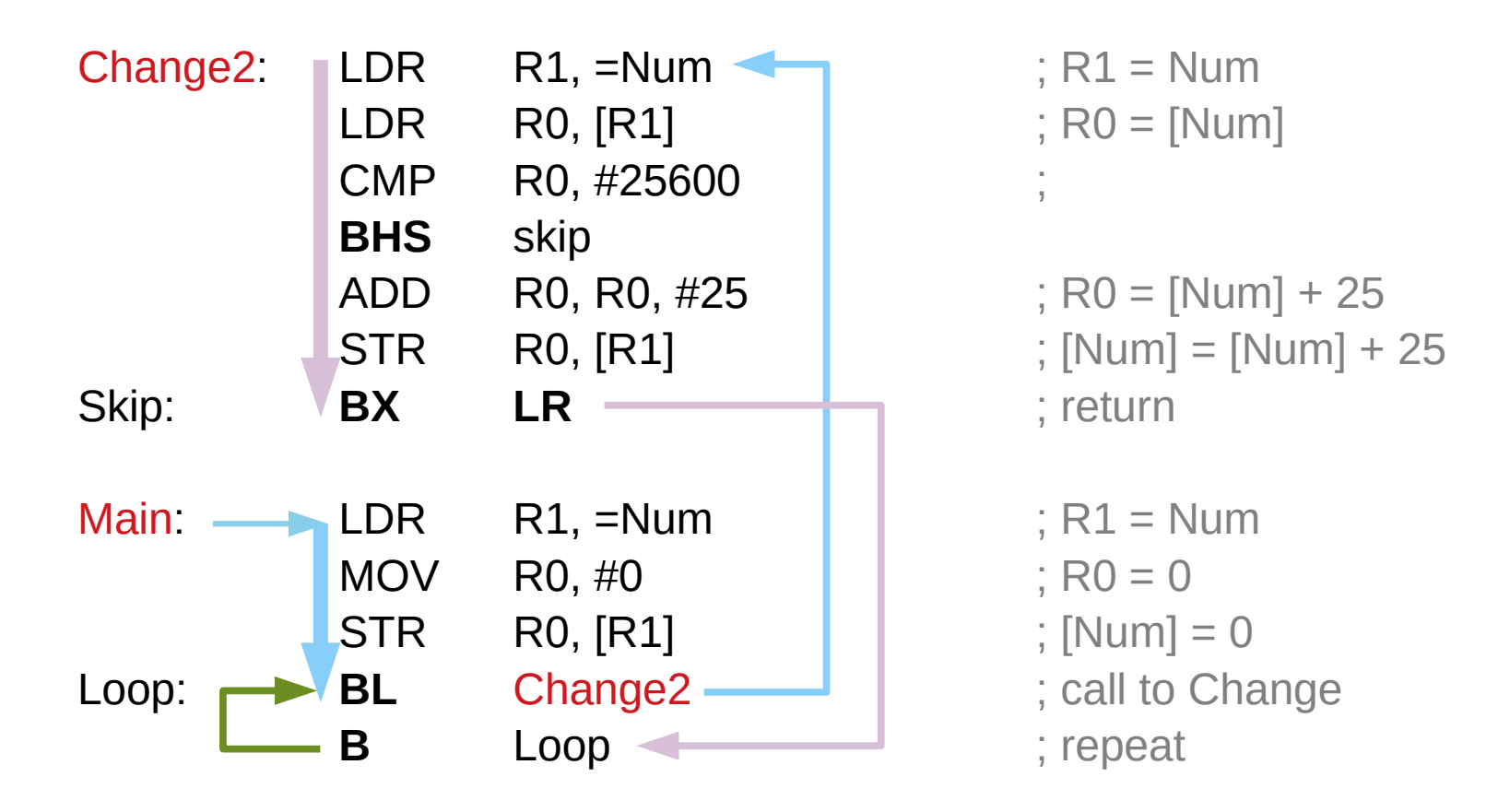

## Using Change3 function

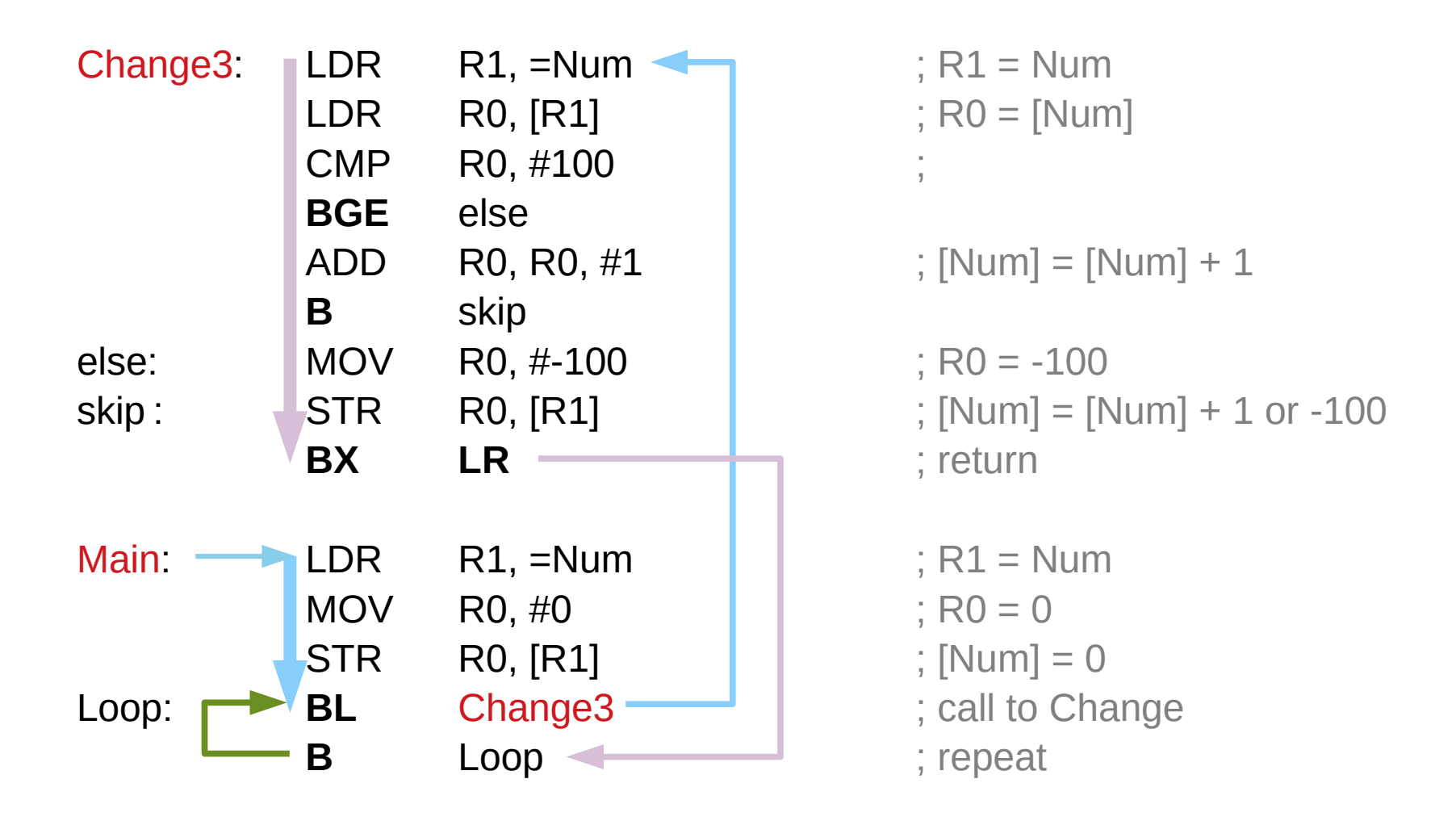

#### Pointer access to an array

# Supporting Procedures

- 1. put parameters in a place where the procedure can access them
- 2. transfer control to the procedure
- 3. acquire the storage resources needed for the procedure
- 4. perform the desired task
- 5. put the result value in a place where the calling program can access it
- 6. return control to the points of origin, since a procedure can be called from several points in a program

### Argument registers and return register

**R0**, **R1**, **R2**, **R3** : four argument registers to pass parameters

Func (arg1, arg2, arg3, arg4)  **R0 R1 R2 R3**

the callee assumes that the caller provides the necessary arguments in registers **R0**, **R1**, **R2**, **R3**

When more than 4 arguments are passed, the extra arguments are passed on the stack,

the **SP** points to them at the entry to the function.

#### Link register

**LR** : one link register containing the return address register to the point of origin

The *link* portion of the name **LR** means that an address or link is formed that points to the calling site to allow the procedure to return to the proper address

this link stored in register **LR** (**R14**) is called the return address

the return address is needed because the same procedure could be called from several parts of the program

### Instructions for procedures

**BL** ProcedureAddress

*return address BL stores the return address to LR register PC+4 → LR* 

transfer control to the procedure

jumps to an address and simultaneously saves (links) the address of the following instruction in register **LR**

**MOV PC, LR**

return control to the points of origin

## Passing Arguments

```
int main (void)
{
     … 
     leaf_example (1, 2, 3, 4);
     … 
}
```
#### ; g : **R0**, h : **R1**, i : **R2**, j : **R3**

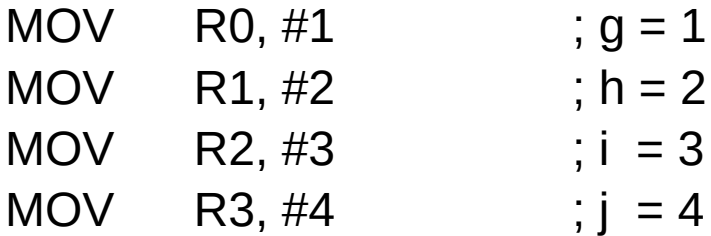

#### BL leaf\_example

## Function Prologue

```
int leaf example (int g, int h, int i, int j)
{
     int f;
     f = (g + h) - (i+i);return f;
}
```
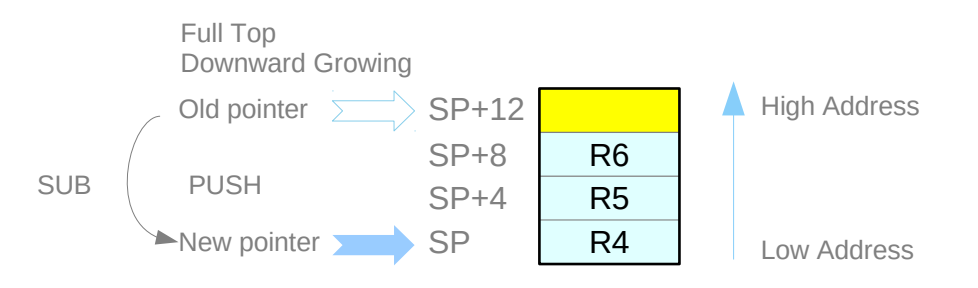

#### ; g : **R0**, h : **R1**, i : **R2**, j : **R3**

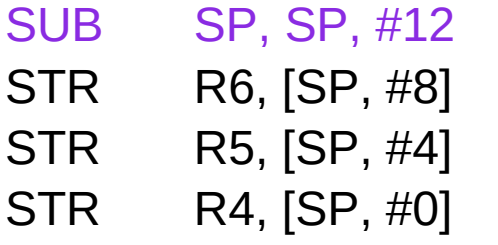

- ; adjust stack to make room for 3 items
- ; save register R6 for a later use  $(9+h) (i+i)$
- ; save register R5 for a later use  $\left( i+j\right)$
- ; save register R4 for a later use  $(g+h)$

## Function Body

```
int leaf_example (int g, int h, int i, int j)
{
     int f;
     f = (g + h) - (i+j);return f;
}
```
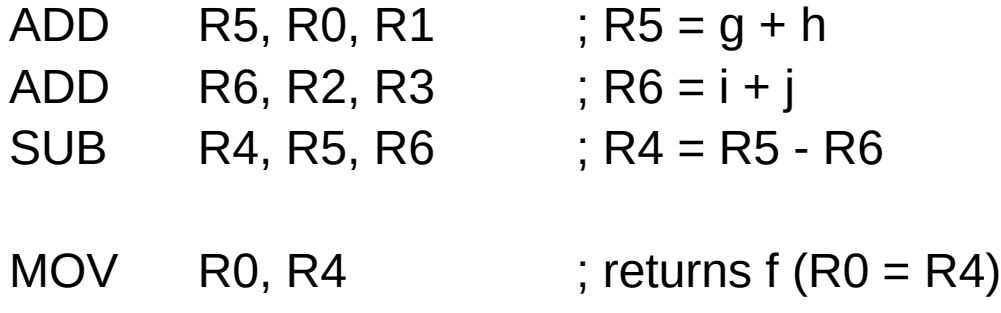

# Function Epilogue

```
int leaf example (int g, int h, int i, int j)
{
     int f;
     f = (g + h) - (i+j);return f;
}
                                                                                      R6
                                                                                      R5
                                                                                      R4
                                                                             SP+8
                                                                             SP+4SP
                                                             New pointer
                                                              Old pointer \sumFull Top
                                                              Downward Growing
                                                      ADD
                                                                                                Low Address
                                                                            SP+12 High Address
                                                               POP
```
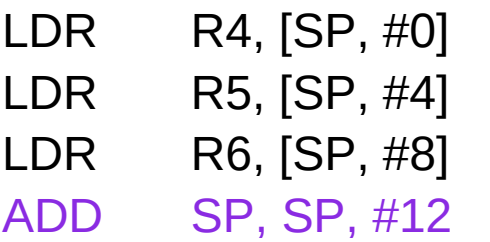

 $\therefore$  restore R4 for the caller

- ; restore R5 for the caller
- $i$ ; restore R6 for the caller
- ; adjust stack t delete 3 items
- MOV PC, LR ; jump back to calling procedure

### Argument, scratch, variable, return result registers

#### **R0**, **R1**, **R2**, **R3**, **R12** :

argument or scratch registers

that are not preserved by the **callee** on a procedure call

#### **R4**, **R5**, **R6**, **R7**, **R8**, **R9**, **R10**, **R11** :

8 variable registers that must be preserved on a procedure call (if used, the **callee** must save and restore them)

#### **R0**, **R1** :

return result registers

The called performs the calculations, places the result (if any) in **R0** and **R1** and returns control to the caller using **MOV PC, LR**

### Argument, scratch, variable, return result registers

Registers that is preserved across a procedure variable registers **r4 – r11** stack pointer register **sp** link register **lr** stack above the stack pointer

Registers that is not preserved across a procedure argument registers **r0** – **r3** intra procedure call scratch register **r12** stack **below** the stack pointer

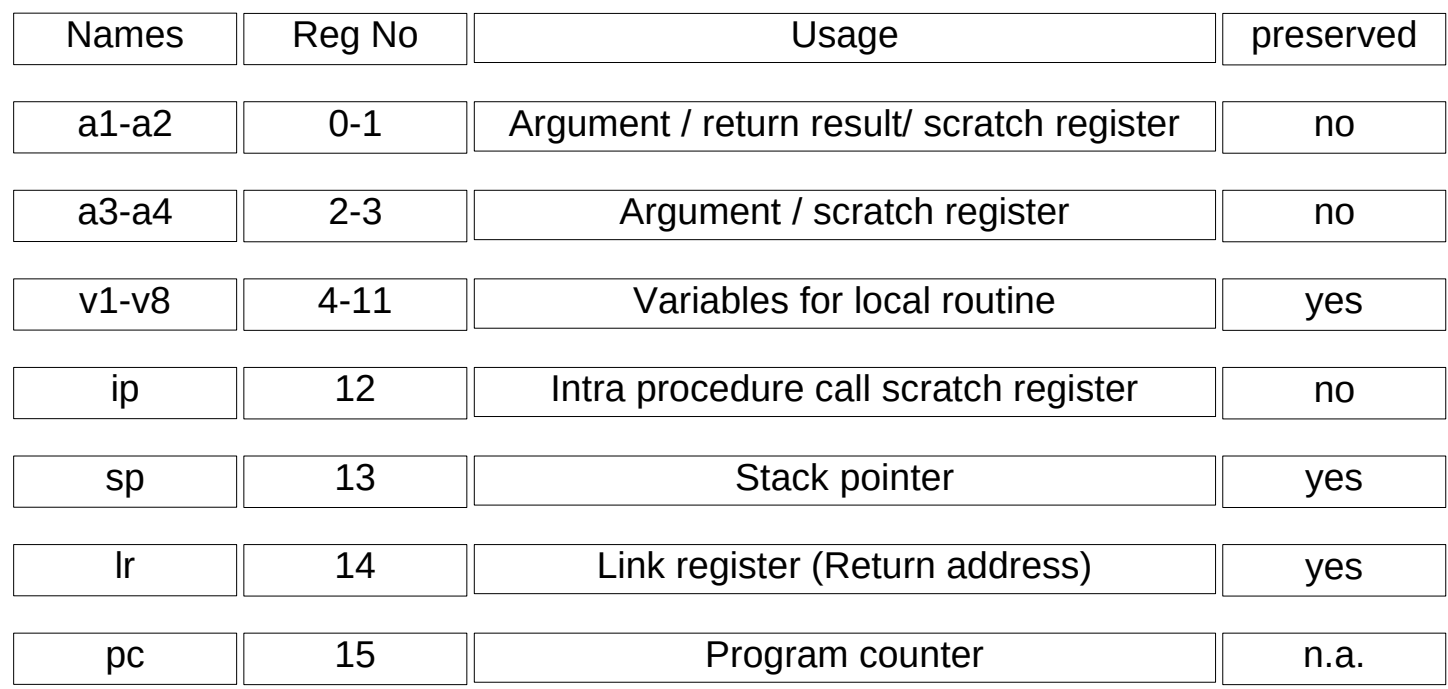

# Calling Convention (ARM32)

in the prologue, **push**  $r4 \sim r11$  to the stack, scratch registers to be used push the return address in **r14** to the stack **LR** (this can be done with a single **STM** instruction)

copy any passed arguments (in  $r0 \sim r3$ ) **r0**  $\sim$   $r3$  **r4**  $\sim$   $r11$ to the local scratch registers  $(r4 - r11)$ ;

allocate other local variables to the remaining  $r4 - r11$ local scratch registers (**r4** ~ **r11**);

using **BL**, do calculations and / or call other subroutines assuming  $r0 \sim r3$ ,  $r12$  and  $r14$  will not be preserved;

```
put the result in r0;
```
In the epilogue, pop  $r4 \sim r11$  from the stack, and pull the return address to the program counter **r15**. (this can be done with a single **LDM** instruction)

https://en.wikipedia.org/wiki/Calling\_convention#ARM\_(A32)

### PUSH, POP Synonyms

**PUSH{cond} reglist POP{cond} reglist** 

Synonyms

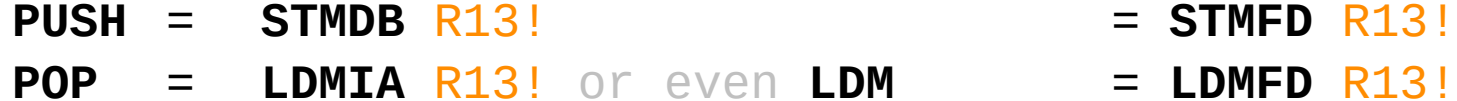

Assume

the base register SP (R13) the adjusted address written back to the base register

registers are stored on the stack in numerical order with the lowest numbered register at the lowest address.

#### **Full Descending Stack with SP (=R13)**

the extra arguments are passed on the stack, the SP points to them at the entry to the function. In the prolog, you're pushing registers to be saved, and this changes the SP, so you need to account for it.

**r4**, **r5**, **r6**, **r7**, **r8** and **lr** are 6 registers, so you need to adjust your SP offsets by  $6*4 = 24$  bytes.

**push {r4-r8,lr}** // 6 regs are pushed // SP is decremented by 6\*4 = 24 bytes **ldr r6, [sp, #(0+24)]** // get first stack arg **ldr r7, [sp, #(4+24)]** // get second stack arg

If you do more manipulations with SP, e.g. allocate space for stack vars, you might have to take that into account too.

https://stackoverflow.com/questions/15071506/how-to-access-more-than-4-arguments-in-an-arm-assembly-function

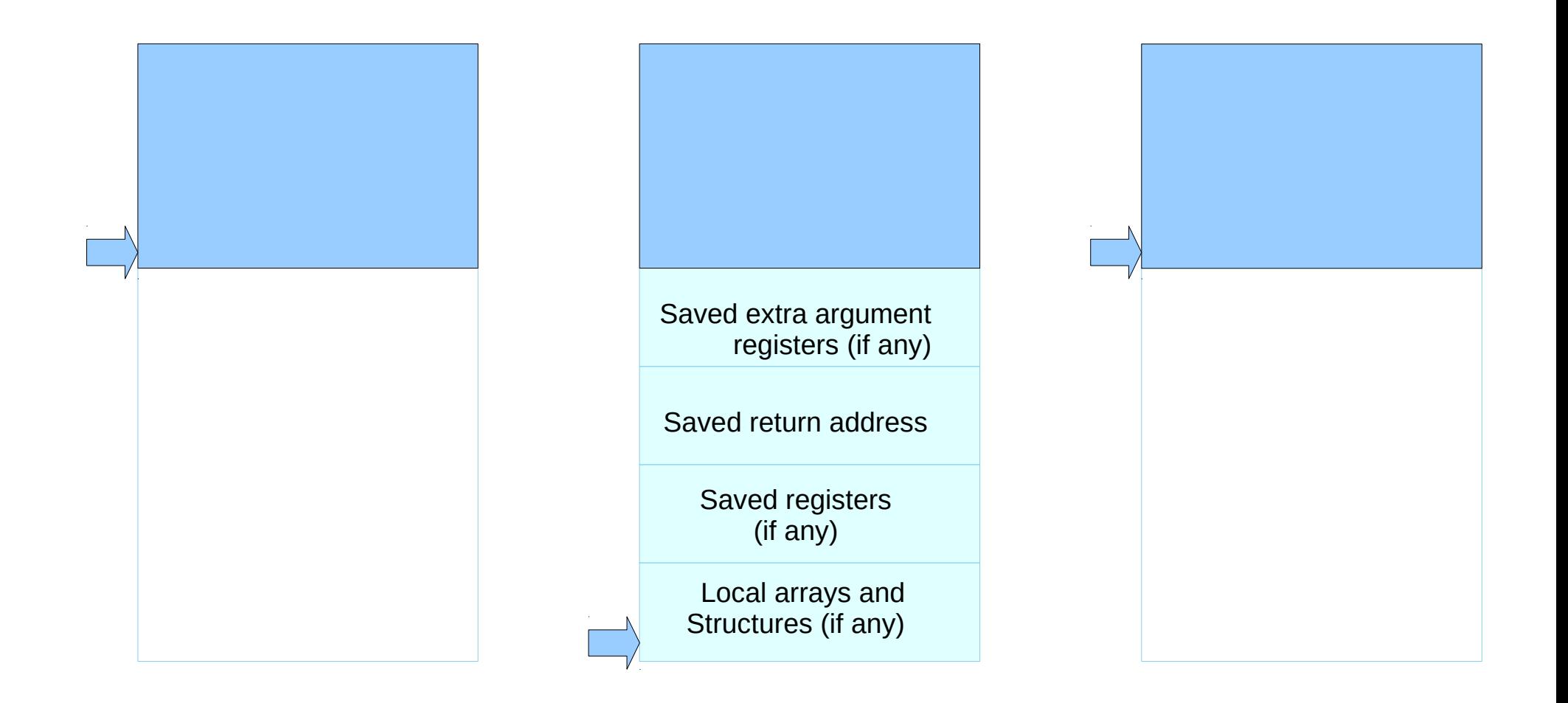

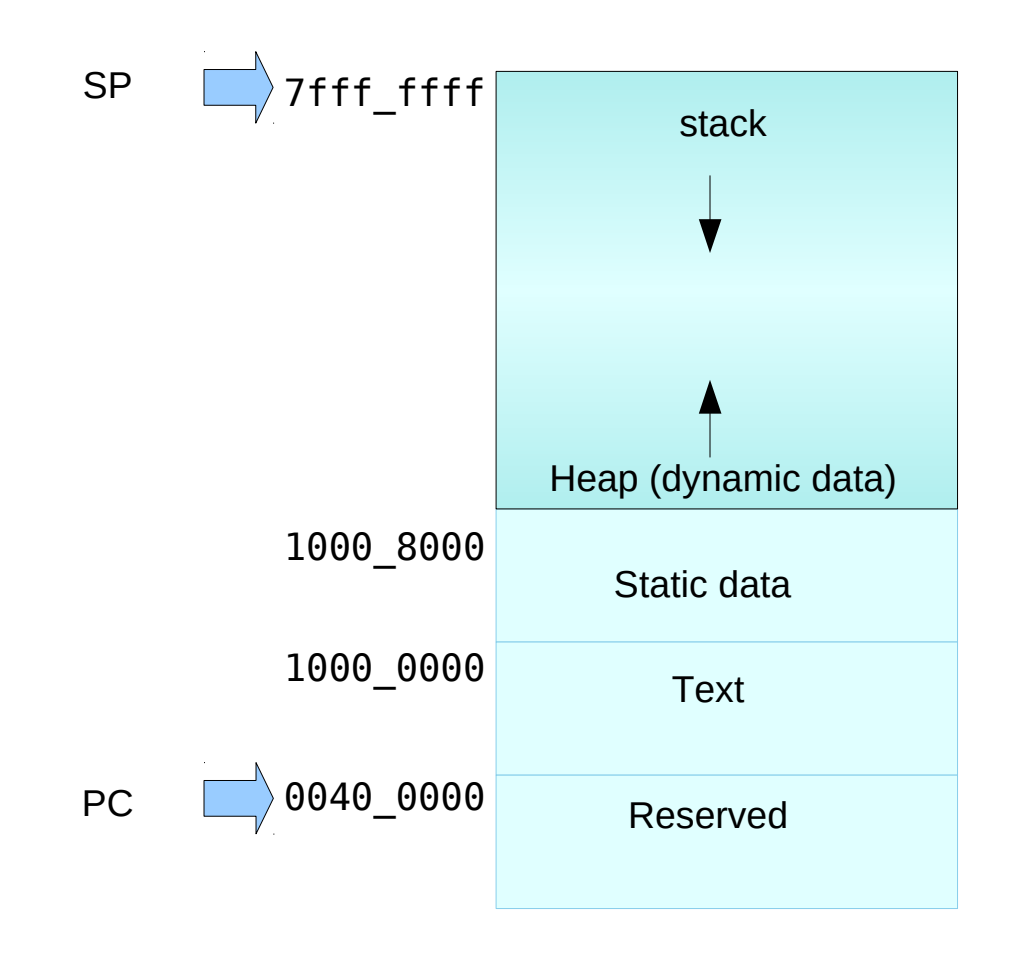

**Assembly Programming (10A) Functions** 28 Young Won Lim

```
int fact (int n)
{
     if (n < 1) return (1);
     elsereturn (n * fact(n-1));
}
```
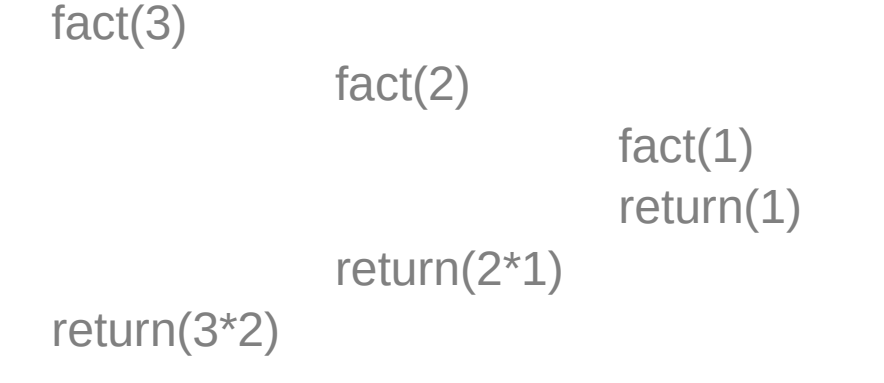

fact:

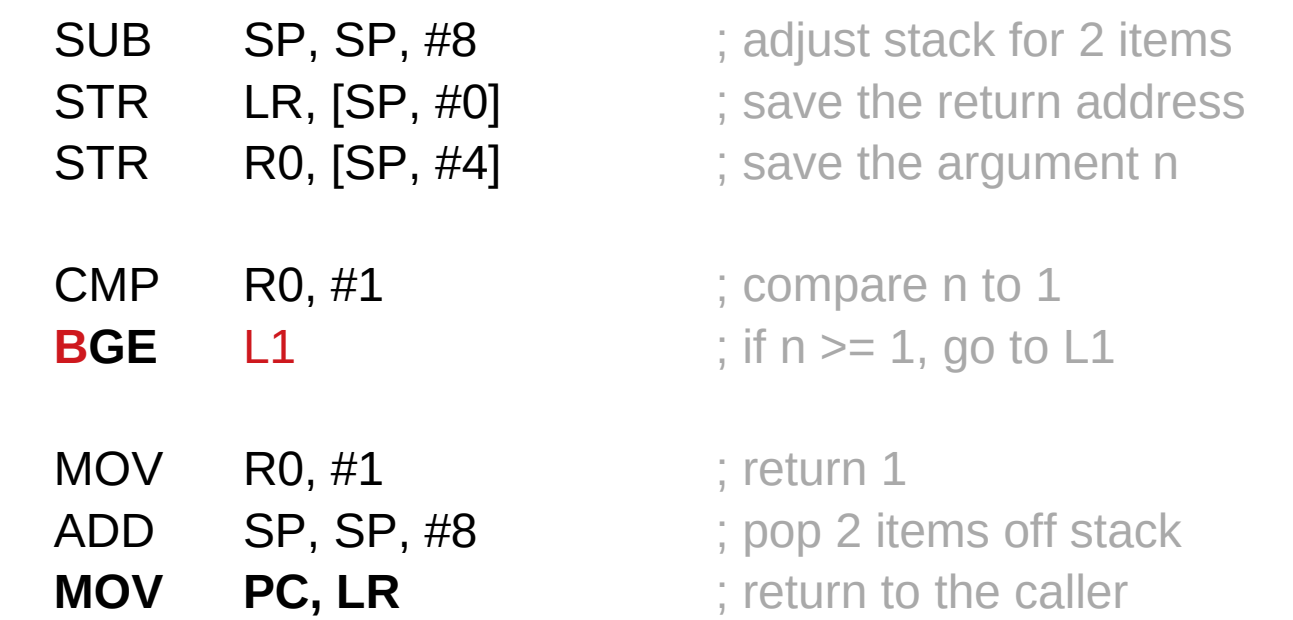

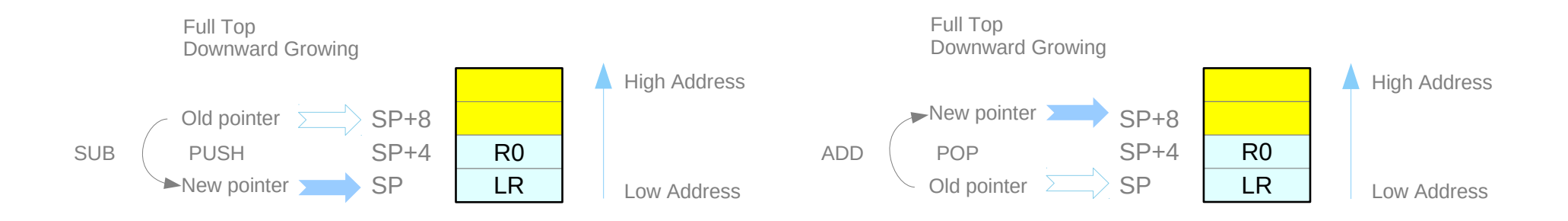

 $L1$ 

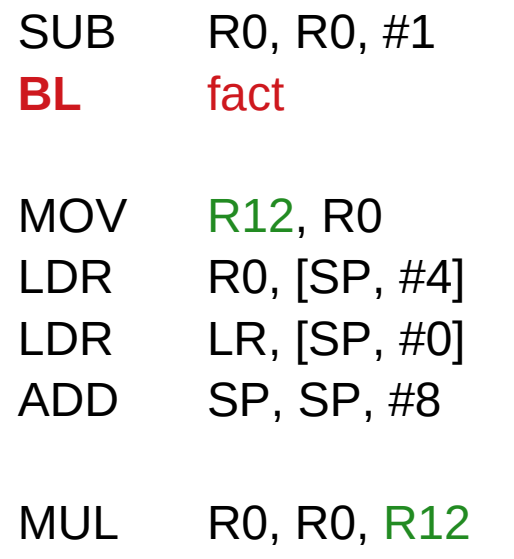

 $n = 1$  argument gets (n-1)  $\vdots$  call fact with  $(n-1)$ 

 $\therefore$  save the return value  $\ddot{\phantom{\theta}}$ ; return from BL ; restore argument n  $\therefore$  restore the return address ; adjust stack pointer to pop 2 items

; return  $n *$  fact (n-1) **MOV PC, LR** ; return to the caller

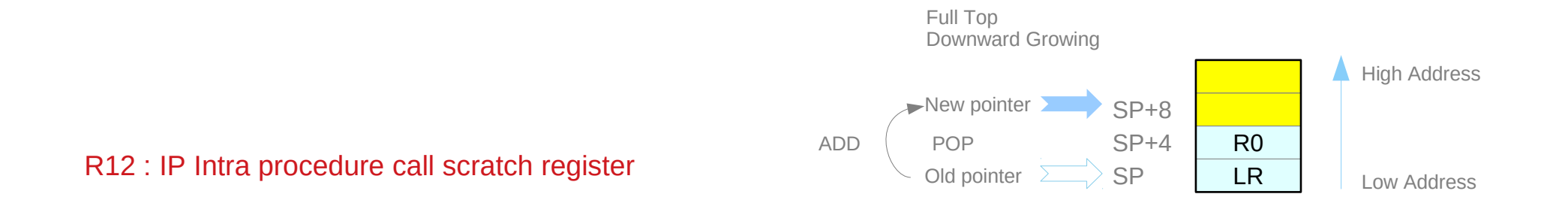

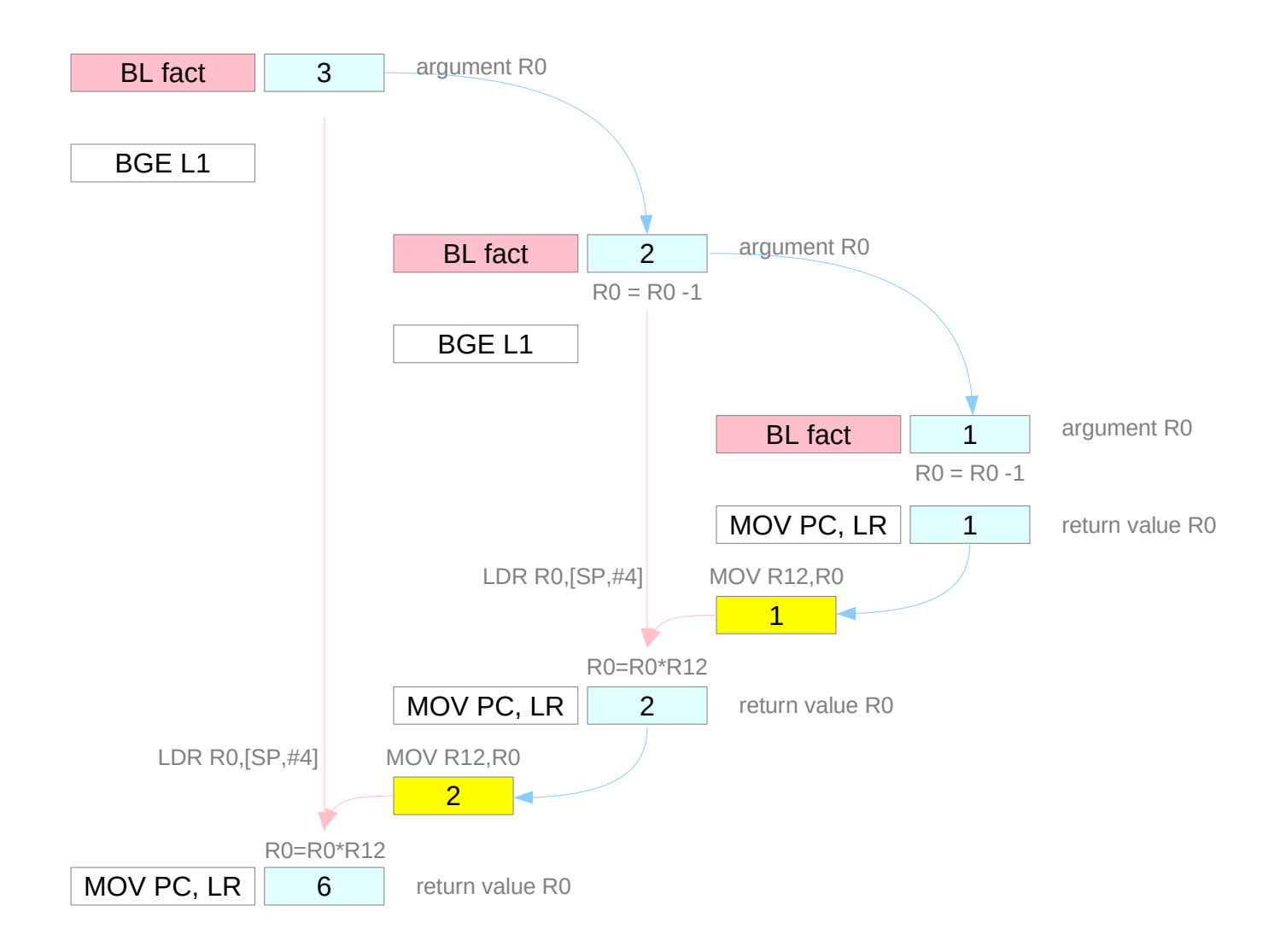

### Recursive Procedure and Iterative Implementation

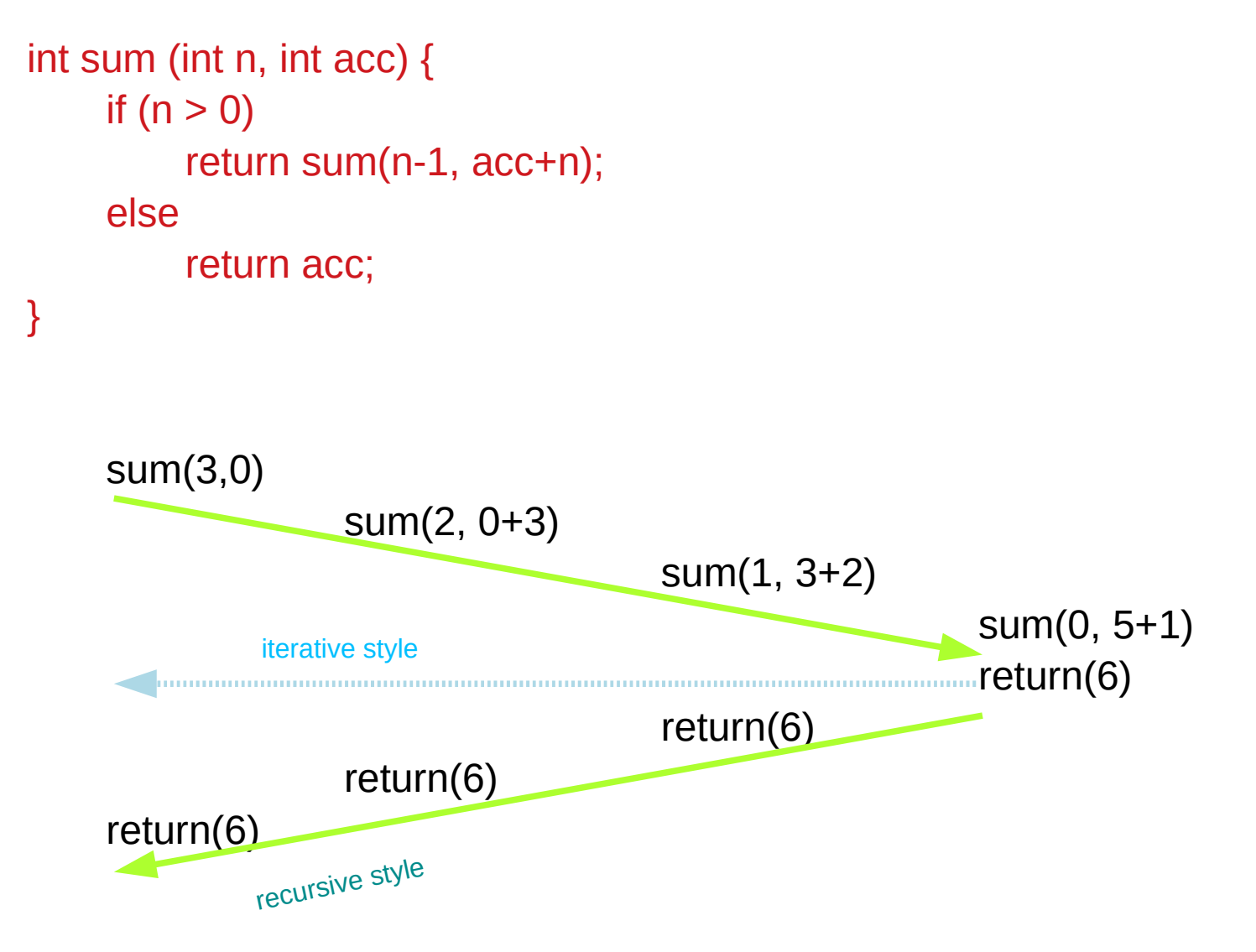

## Recursive Procedure and Iterative Implementation

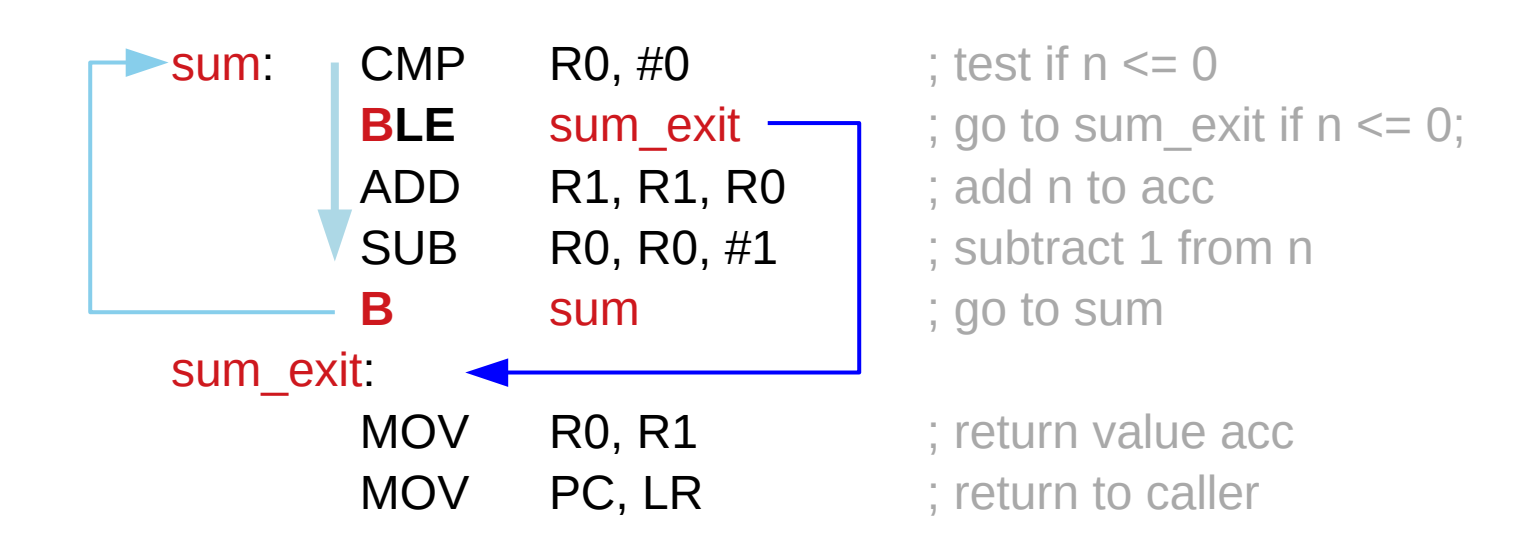

# String Copy Procedure

```
void strcpy (char x[], char y[])
{
    int i;
    i = 0;
    while ((x[i] = y[i]) != '0') // copy & test byte
        i + = 1;
}
```
# String Copy Procedure

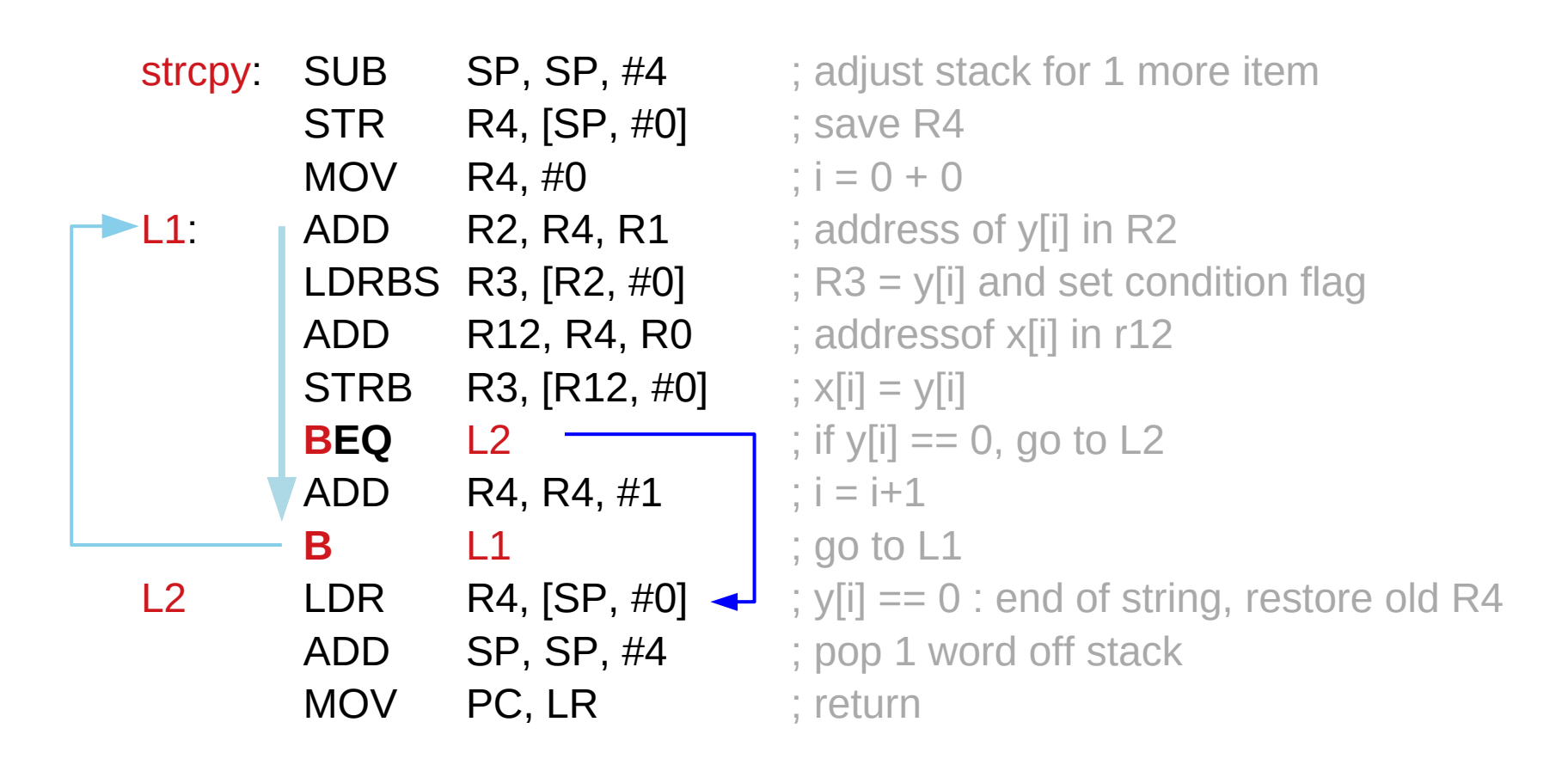

# Swap (1)

```
void swap(int v[], int k)
{
    int temp;
    temp = v[k];v[k] = v[k+1];v[k+1] = temp;}
```
# Swap (2) - using RN directive

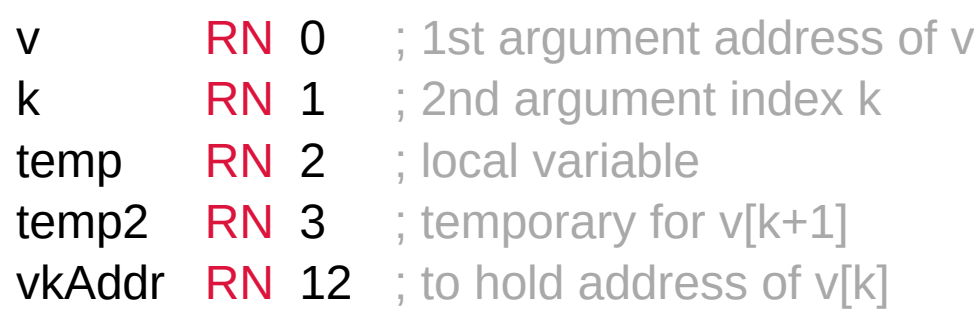

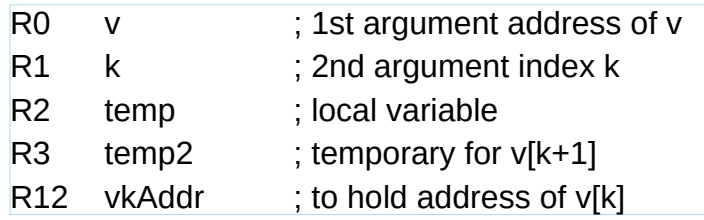

# Swap (3)

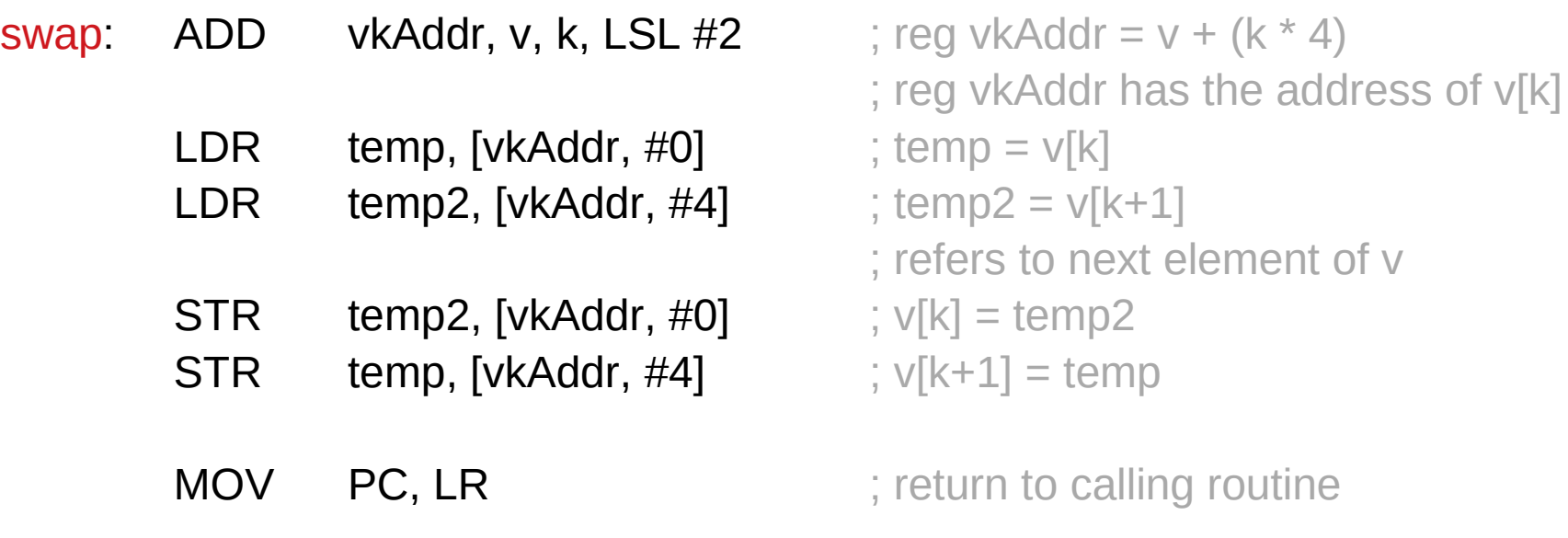

# Swap (4)

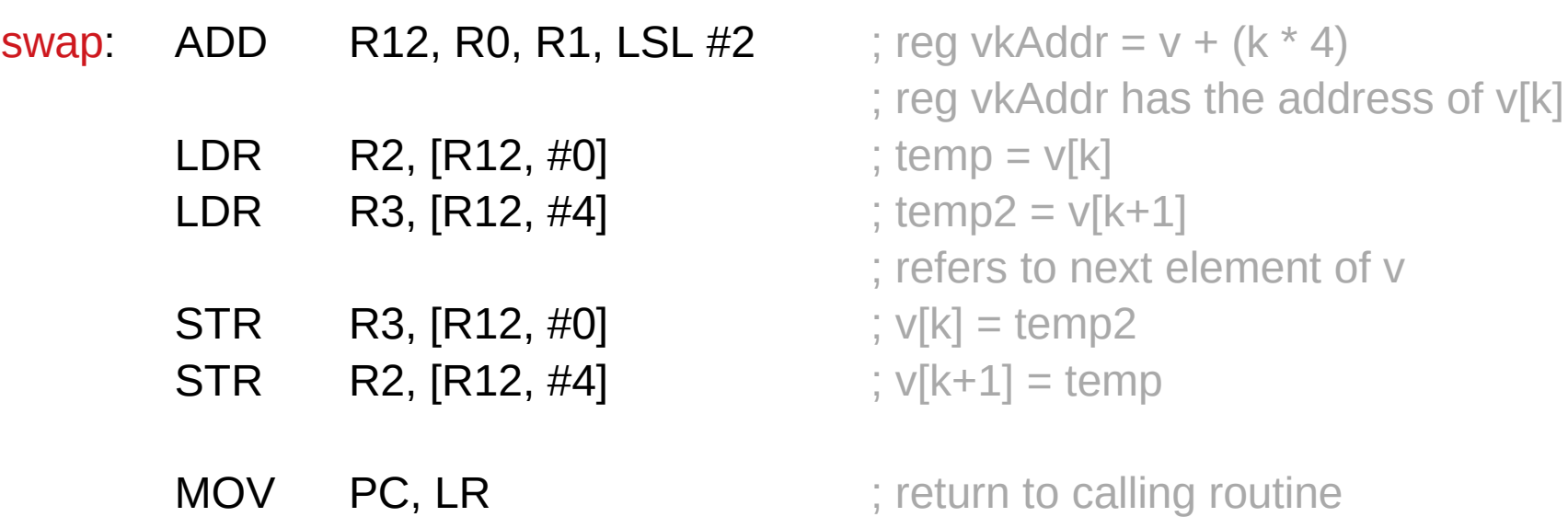

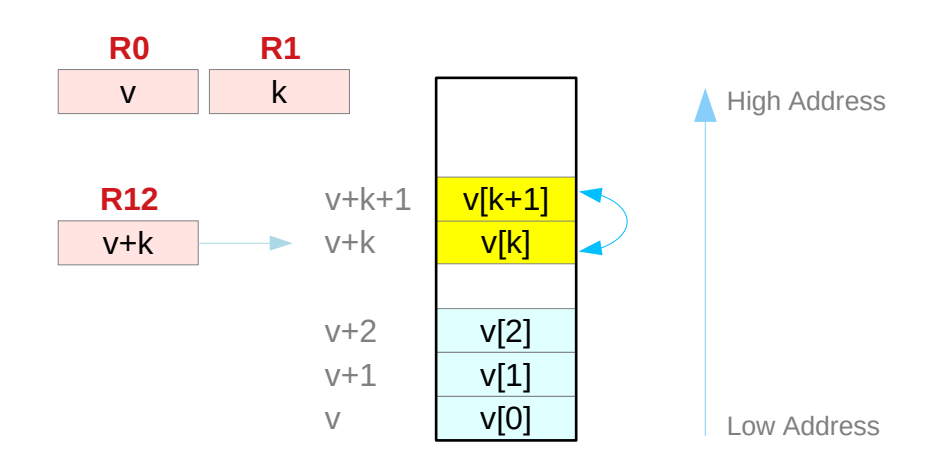

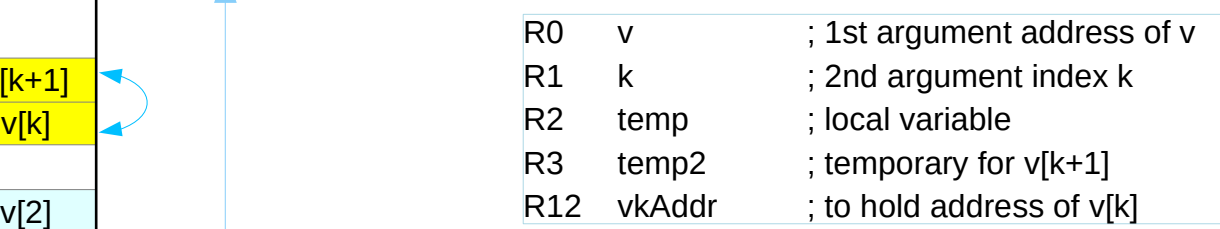

# Sort (1)

```
void sort(int v[], int n)
{
      int i, j;
      for (i=0, i< n, ++i) {
           for (j=i-1; j >= 0 \& Q \vee [j] > \vee [j+1]); --j) {
                 swap(v, j);
            } 
      }
}
```
# Sort (2) – using RN directive

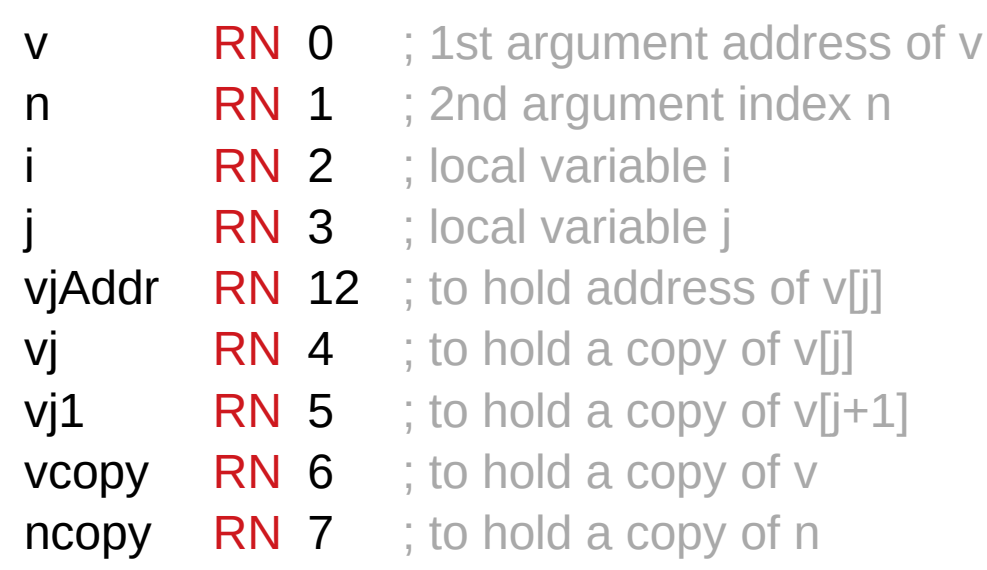

# Sort (3) outer loop

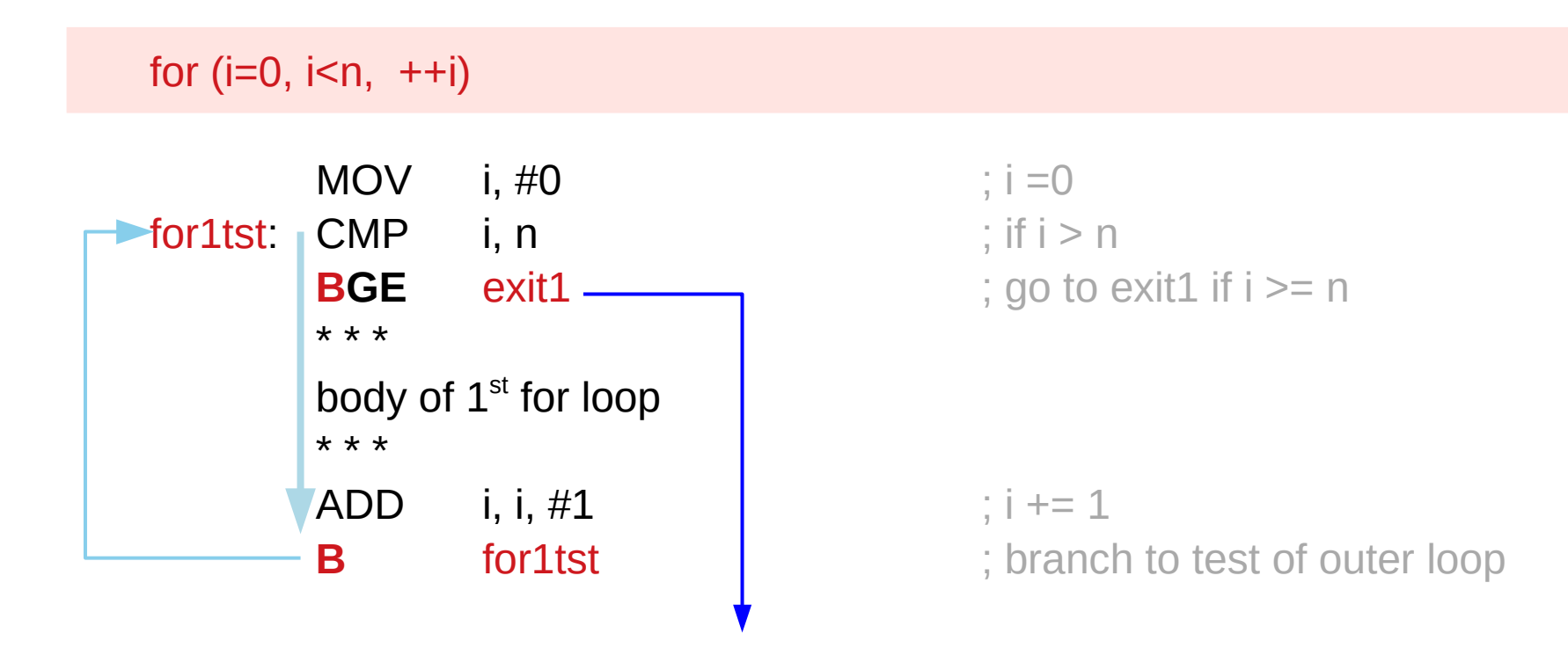

exit1: // restoring the registers

# Sort (4) inner loop

#### for (  $|i=i-1; j \ge 0$  &&  $v[i] > v[i+1]$  ; --j )

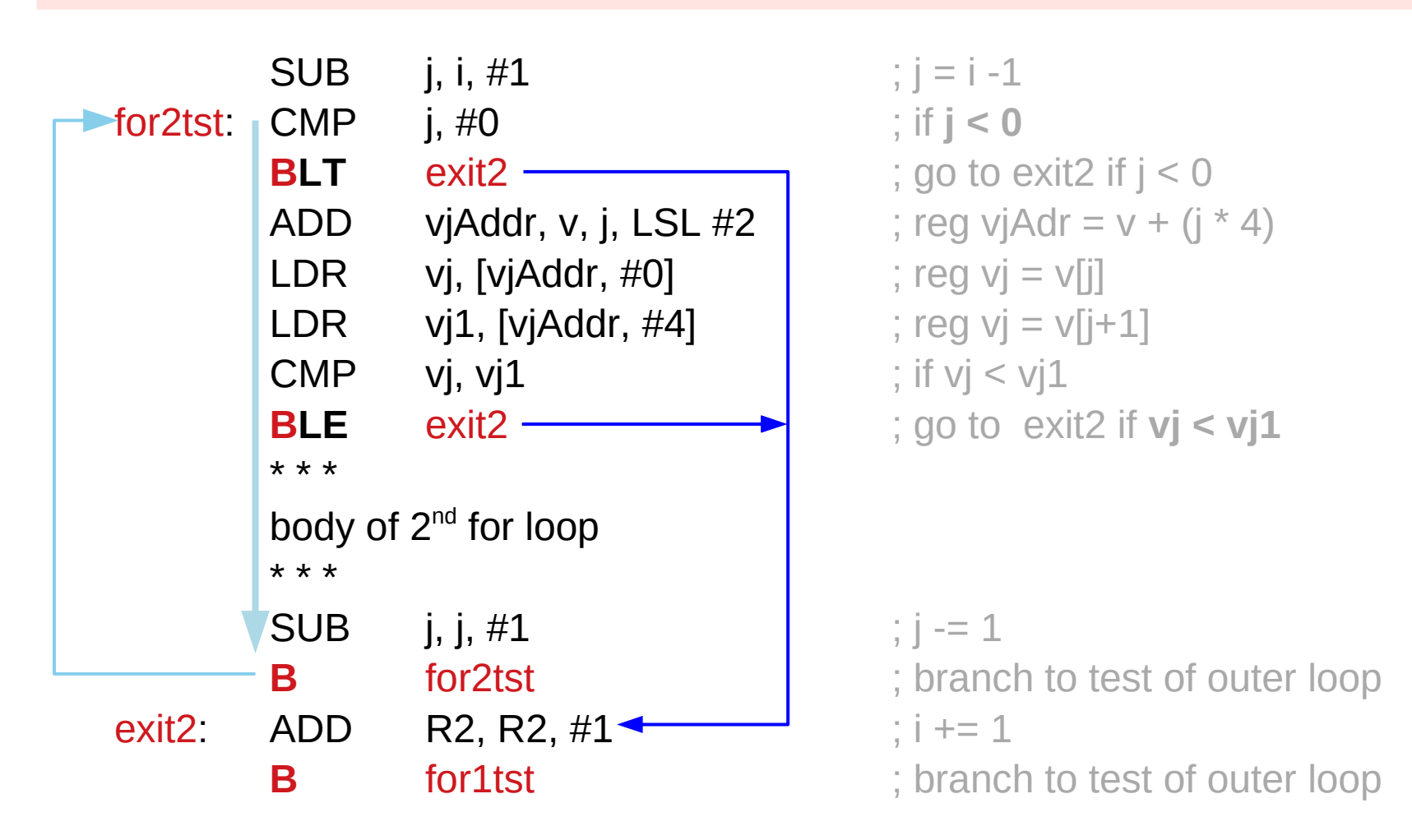

# Sort (5) Saving registers

STR LR, [SP, #16] ; save LR on stack STR ncopy, [SP, #12] ; save ncopy on stack STR vcopy, [SP, #8] ; save vcopy on stack STR j, [SP, #4] ; save j on stack

STR i, [SP, #0] ; save i on stack

- sort: SUB SP, SP, #20 ; make room on stack for 5 registers
	-
	-
	-
	-
	-

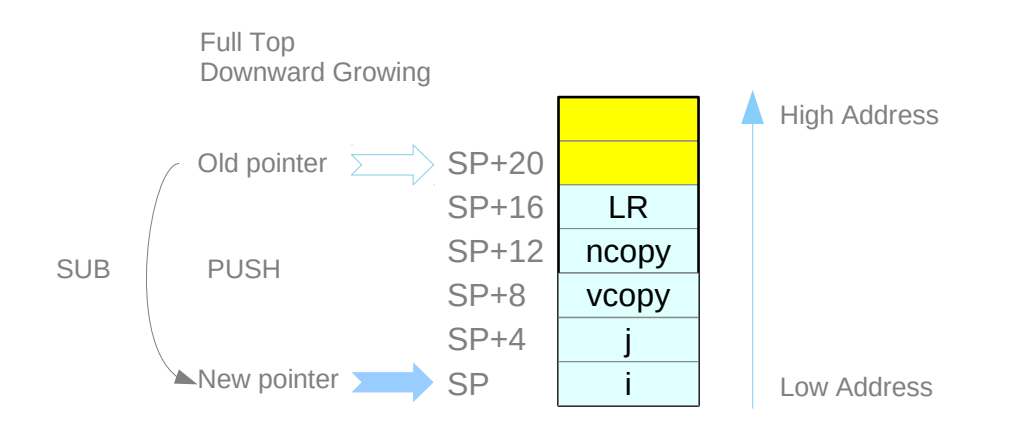

# Sort (6) Restoring registers

- exit1: LDR i, [SP, #0] ; restore I from stack LDR **j, [SP, #4]** ; restore j from stack LDR vcopy, [SP, #8] ; restore vcopy from stack LDR LR, [SP, #16] ; restore LR from stack
	-
	-
	-
	- LDR ncopy, [SP, #12] ; restore ncopy from stack
		-
	- ADD SP, SP, #20 ; restore stack pointer

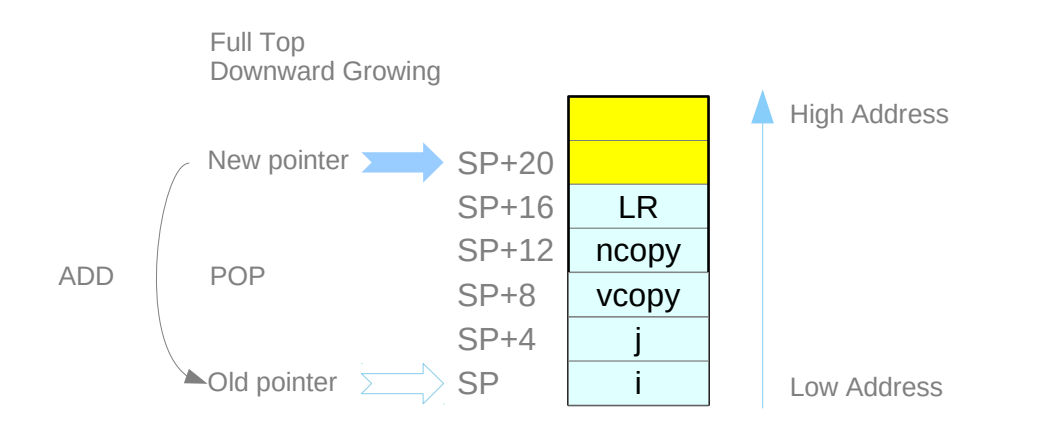

# Sort (7) Calling swap

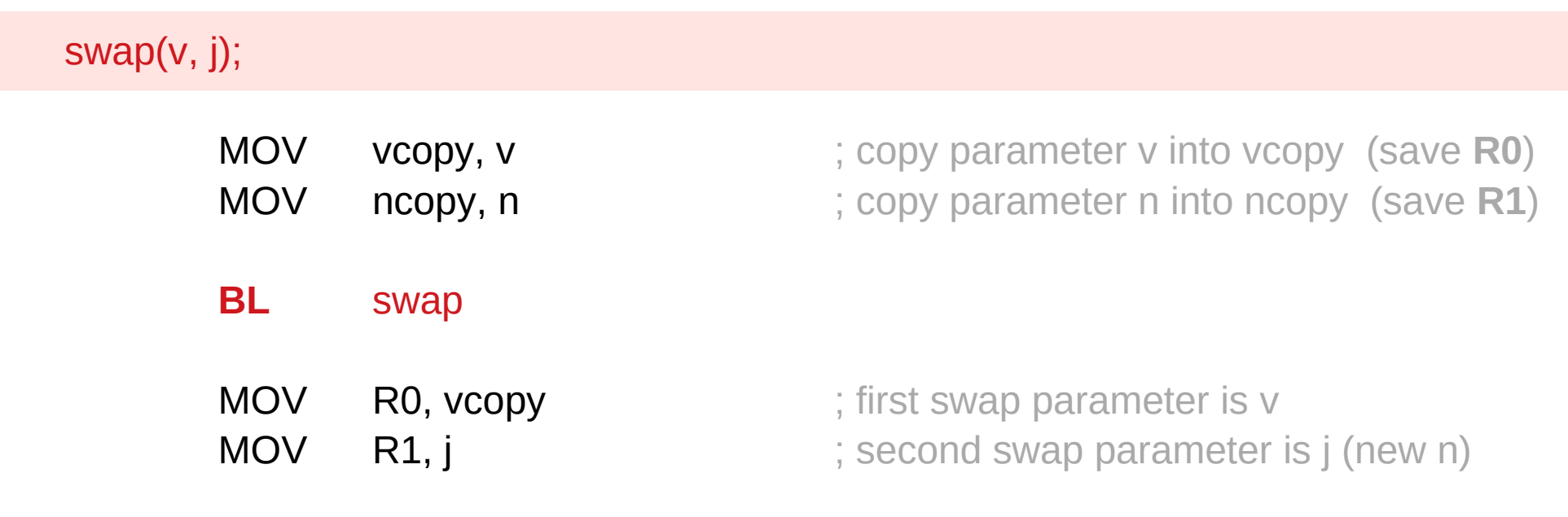

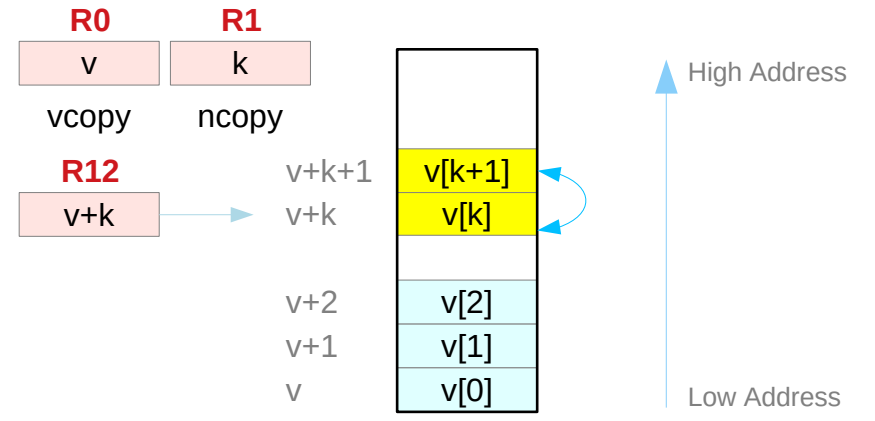

# Sort full listing (1)

#### **Saving Registers**

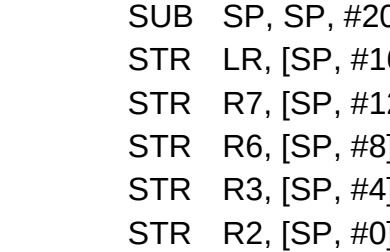

sort: SUB SP, SP, #20 ; make room on stack for 5 registers

Solution is save LR on stack in the 16 minutes.

STR R7, save ncopy on stack

; save vcopy on stack

; save j on stack

; save i on stack

#### **Procedure Body**

for1tst:

for2tst:

exit2:

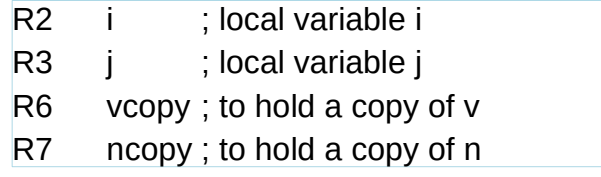

#### **Restoring Registers** exit1

#### **Procedure Return**

# Sort full listing (2)

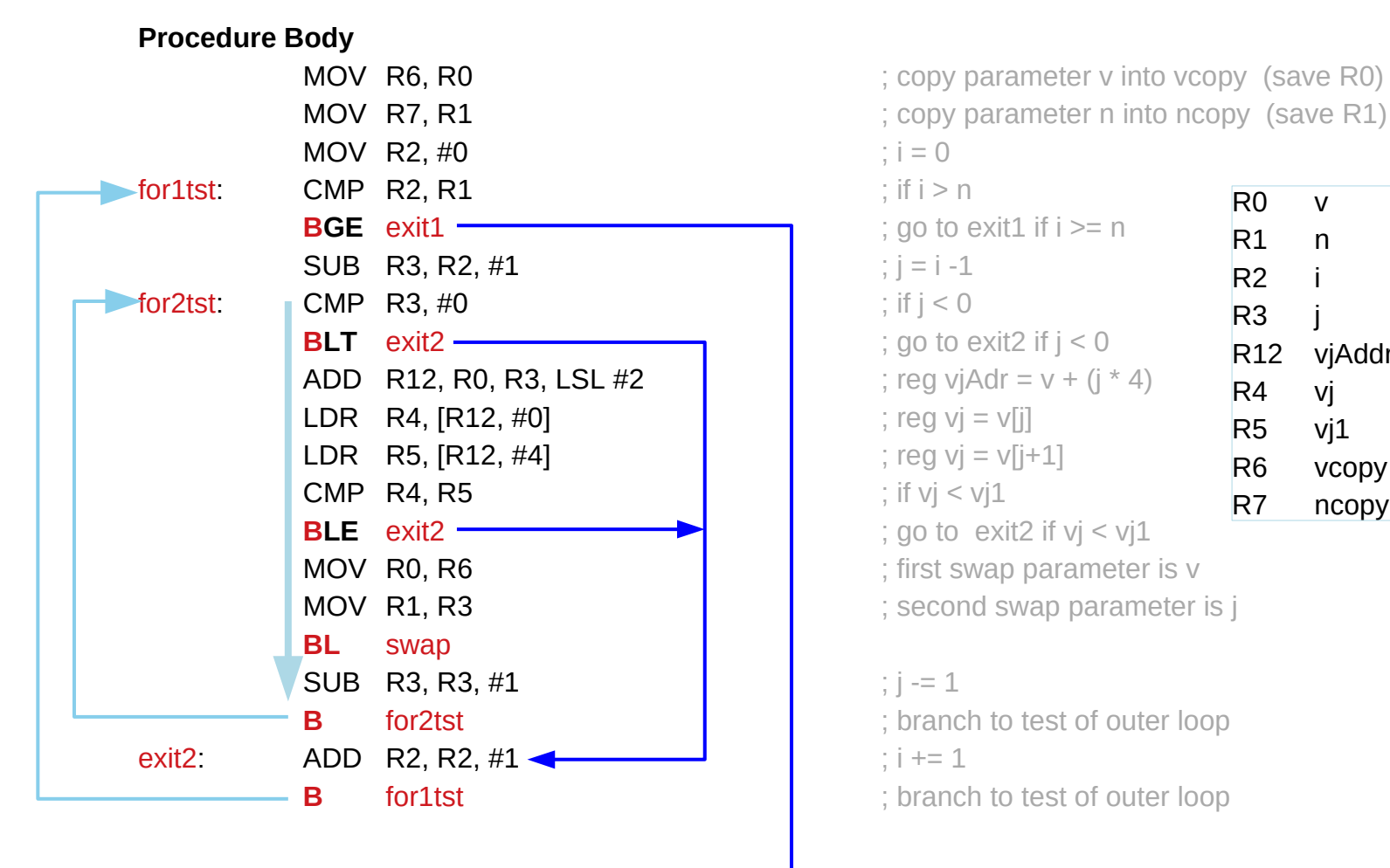

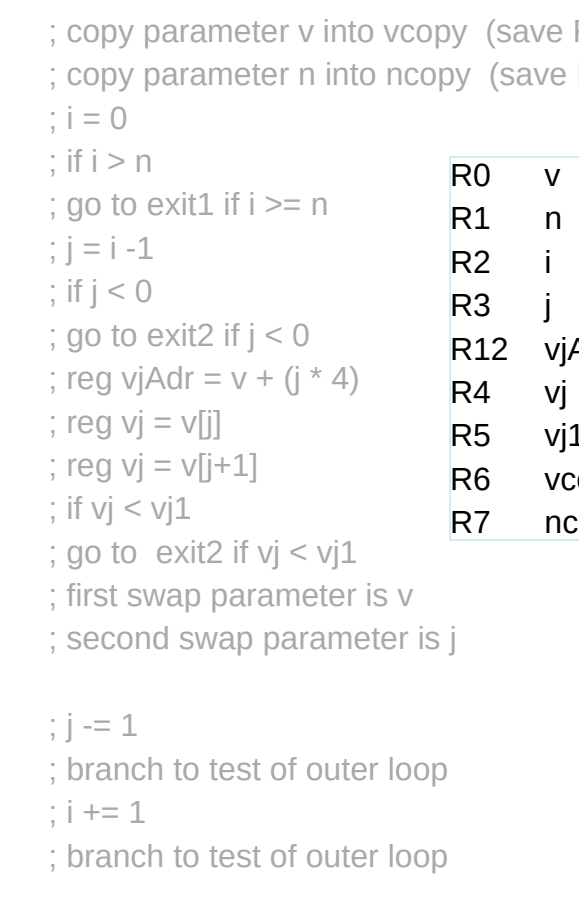

R0 v : 1st argument address of v R1 n ; 2nd argument index n R2 i : local variable i R3 *i* ; local variable j R12 vjAddr; to hold address of v[j]  $R4$  vi ; to hold a copy of v[j] R5  $vi1$  ; to hold a copy of  $v[i+1]$ R6 vcopy ; to hold a copy of v R7 ncopy ; to hold a copy of n

# Sort full listing (3)

#### **Restoring Registers**

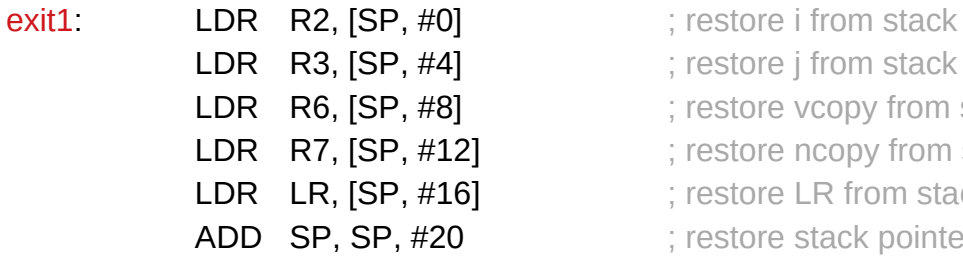

- 
- 1] **Adducts** restore j from stack
- B<sub>1</sub> and the state vector is the stack in the stack state of  $\mathbb{R}$  is the state of  $\mathbb{R}$  is the state of  $\mathbb{R}$  is the state of  $\mathbb{R}$  is the state of  $\mathbb{R}$  is the state of  $\mathbb{R}$  is the state of  $\mathbb{R}$  is
- **L2 EXECUTE:** it restore ncopy from stack
- **L6 i i** ; restore LR from stack
- **O** Specific stack pointer in the stack pointer

#### **Procedure Return**

MOV PC, LR ; return to calling routine

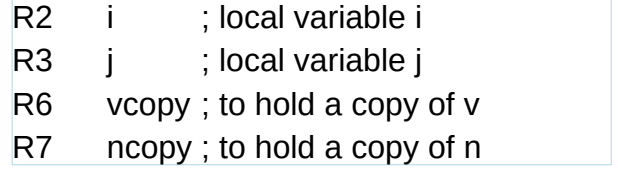

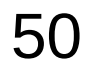

# Hello world (1)

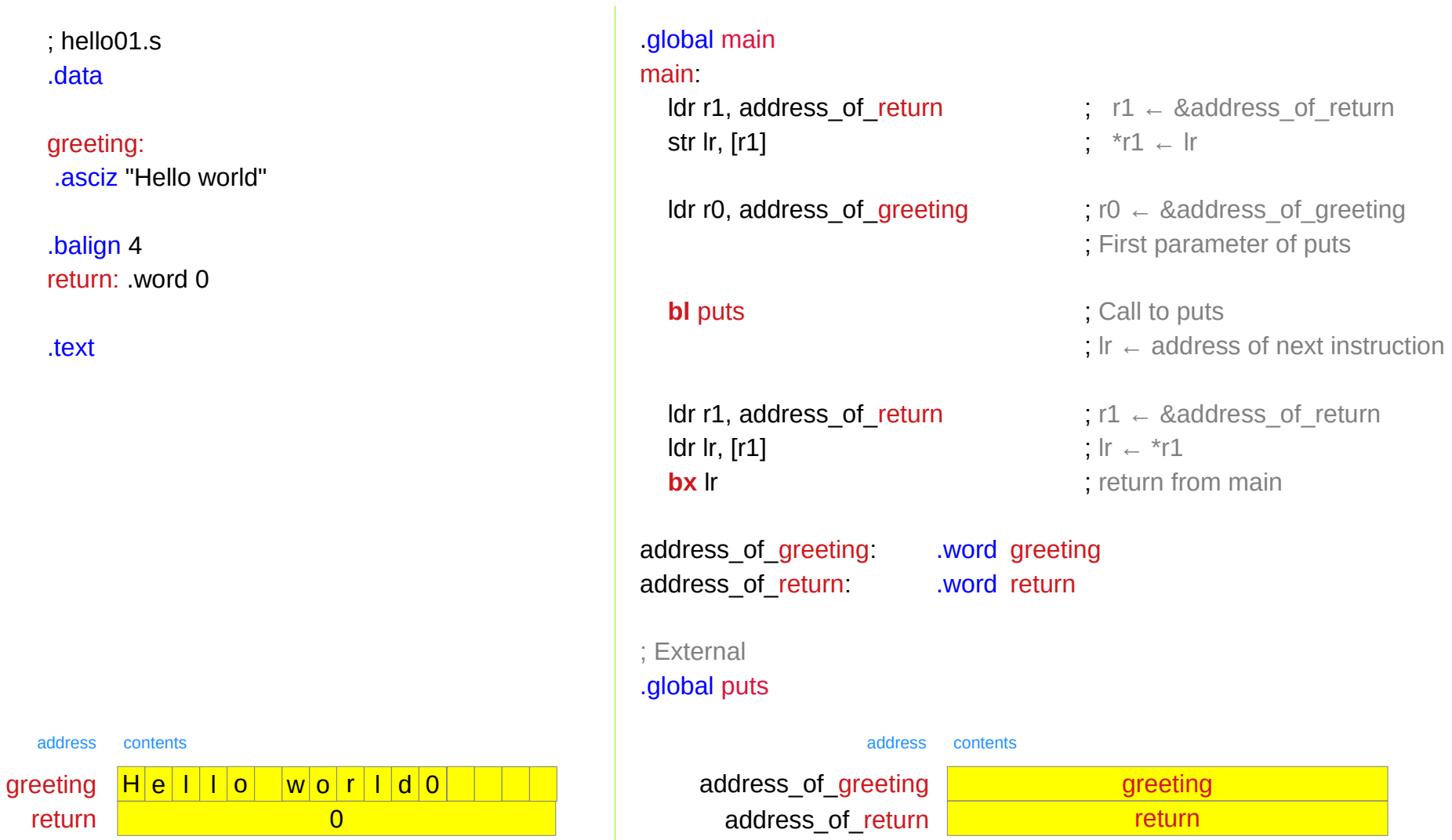

# Hello world (2)

; printf01.s .data

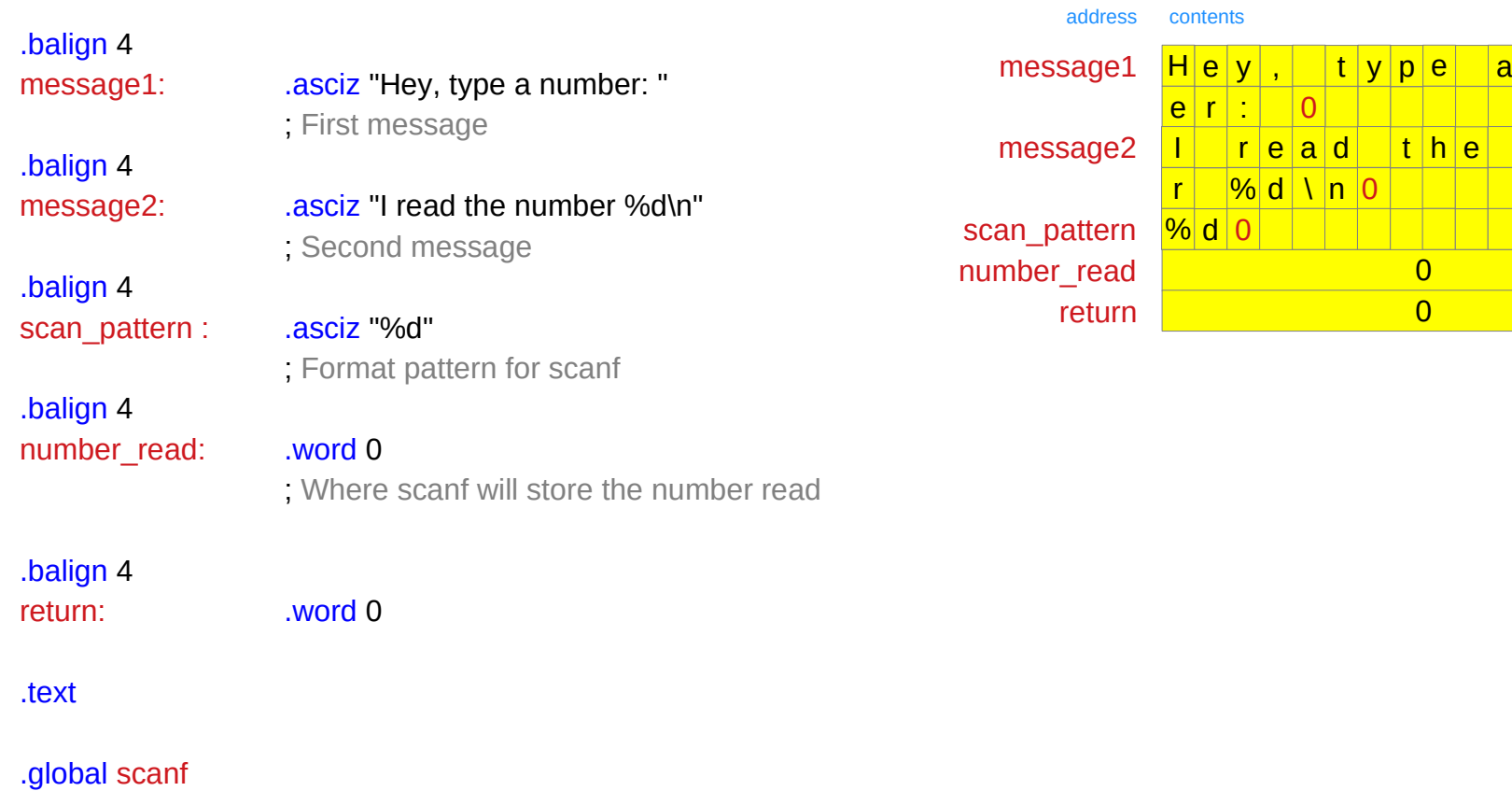

https://thinkingeek.com/2013/02/02/arm-assembler-raspberry-pi-chapter-9/

 $n |u | m | b$ 

 $\ln |u|$ m  $\mid$   $\mid$   $\mid$   $\mid$ 

Byte 0 Byte 1 Byte 2 Byte 3 LSByte MSByte

# Hello world (3)

.global main main: str lr,  $[r1]$  ; \*r1 ← lr

ldr r0, address of message1 ;  $r0 \leftarrow \&\text{message1}$ **bl** printf ; call to printf

ldr r0, address of scan pattern  $: r0 \leftarrow$  &scan pattern ldr r1, address\_of\_number\_read ; r1  $\leftarrow$  &number\_read **bl** scanf **i** call to scanf

ldr r0, address of message2 ;  $r0 \leftarrow \&\text{message2}$ ldr r1, address\_of\_number\_read ; r1  $\leftarrow$  &number\_read  $\mathsf{Idr} \ \mathsf{r1}, \ \mathsf{[r1]} \ \mathsf{;} \ \mathsf{r1} \leftarrow \mathsf{r1}$ **bl** printf is call to printf

ldr r0, address of number read ; r0  $\leftarrow$  &number read  $\mathsf{Id}$ r r $\mathsf{0}$ ,  $\mathsf{I}$ r $\mathsf{0}$   $\mathsf{I}$   $\mathsf{I}$   $\$ 

ldr lr, [lr]  $\qquad \qquad ; \qquad |r \leftarrow *|r$ 

**ldr r1, address of return :**  $r1 \leftarrow$  &address of return

ldr lr, address of return  $\qquad$ ; lr  $\leftarrow$  &address of return **bx** lr ; return from main using lr scan\_pattern : .asciz "%d" number\_read: .word 0 return: .word 0

message1: .asciz "Hey, type a number: " message2: . .asciz "I read the number %d\n"

## Hello world (4)

address of message1 .word message1 address of message2 .word message2 address of scan pattern : .word scan pattern address of number\_read : .word number\_read address of return : .word return

#### ; External .global printf

#### address contents

address of message1 address of message2 address of scan pattern address of number read address of return

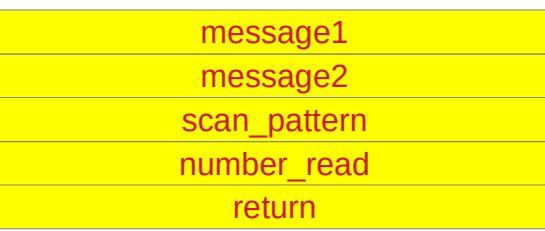

#### **\$ ./printf01**

Hey, type a number:  $123\sqrt{ }$ I read the number 123

#### **\$ ./printf01 ; echo \$?**

Hey, type a number:  $124 \downarrow$ I read the number 124 124

# mult\_by\_5 function (1)

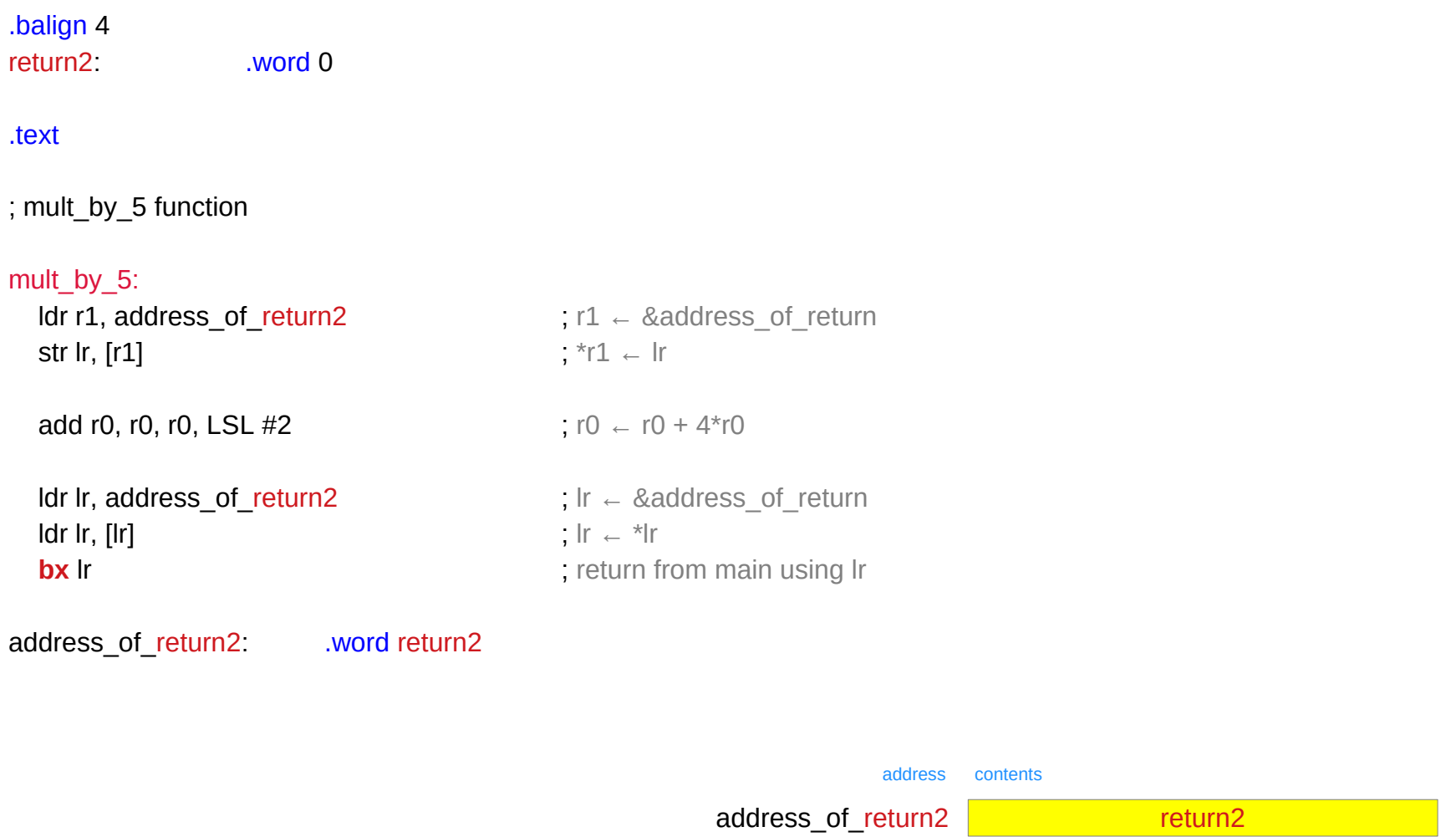

# mult\_by\_5 function (2)

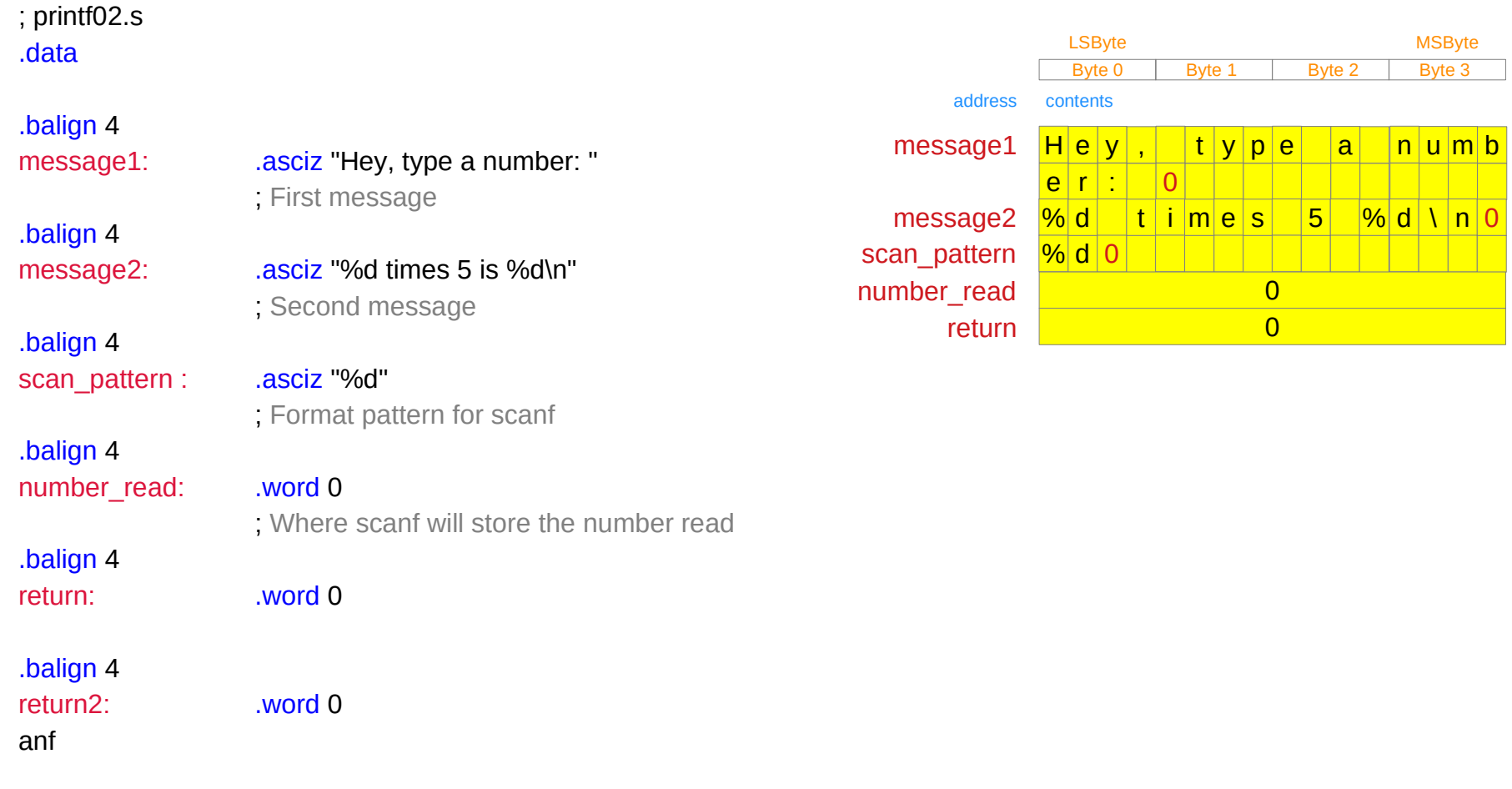

# mult\_by 5 function (3)

#### .global main

main:

**ldr r1, address of return :**  $r1 \leftarrow$  &address of return str lr,  $[r1]$  ; \*r1 ← lr

ldr r0, address of message1 ;  $r0 \leftarrow \&\text{message1}$ **bl** printf **interval** call to printf

ldr r0, address of scan pattern  $: r0 \leftarrow$  &scan pattern ldr r1, address\_of\_number\_read ; r1  $\leftarrow$  &number\_read **bl** scanf is a set of scanf in the scanf is call to scanf

ldr r0, address of number read ; r0  $\leftarrow$  &number read ldr r0,  $\lbrack r0 \rbrack$  ; r0  $\leftarrow$  \*r0 **bl** mult by 5

mov r2, r0  $: r2 \leftarrow r0$ ldr r1, address of number read ; r1  $\leftarrow$  &number read  $\mathsf{Idr}$  r1,  $\mathsf{Ir1}$   $\mathsf{I} \leftarrow \mathsf{r1}$ ldr r0, address of message2 ;  $r0 \leftarrow \&\text{message2}$ **bl** printf **in the call to printf**  $\blacksquare$ 

ldr lr, [lr]  $\qquad \qquad ; \qquad |r - \star|r|$ 

ldr lr, address of return  $\qquad$ ; lr  $\leftarrow$  &address of return **bx** lr ; return from main using lr

https://thinkingeek.com/2013/02/02/arm-assembler-raspberry-pi-chapter-9/

scan\_pattern : ... .asciz "%d" number read: .word 0 return: .word 0 return2: .word 0

message1: .asciz "Hey, type a number: " message2: .asciz "%d times 5 is %d\n"

# mult\_by\_5 function (4)

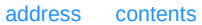

message1 message2

scan\_pattern number read return

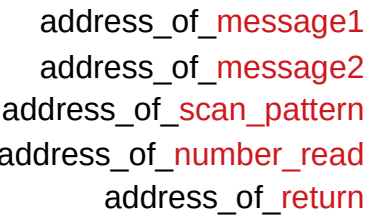

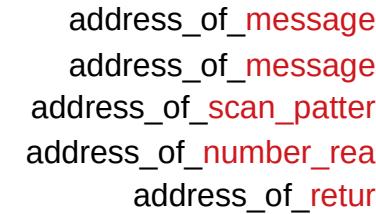

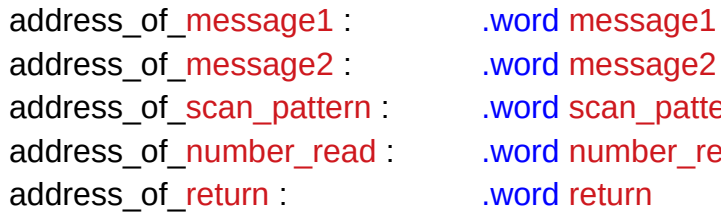

; External .global printf

https://thinkingeek.com/2013/02/02/arm-assembler-raspberry-pi-chapter-9/

word message2 .word scan\_pattern .word number\_read

word return

# Dynamic activation

```
int factorial(int n)
{
   if (n == 0)
     return 1;
   else
     return n * factorial(n-1);
}
```
#### The stack

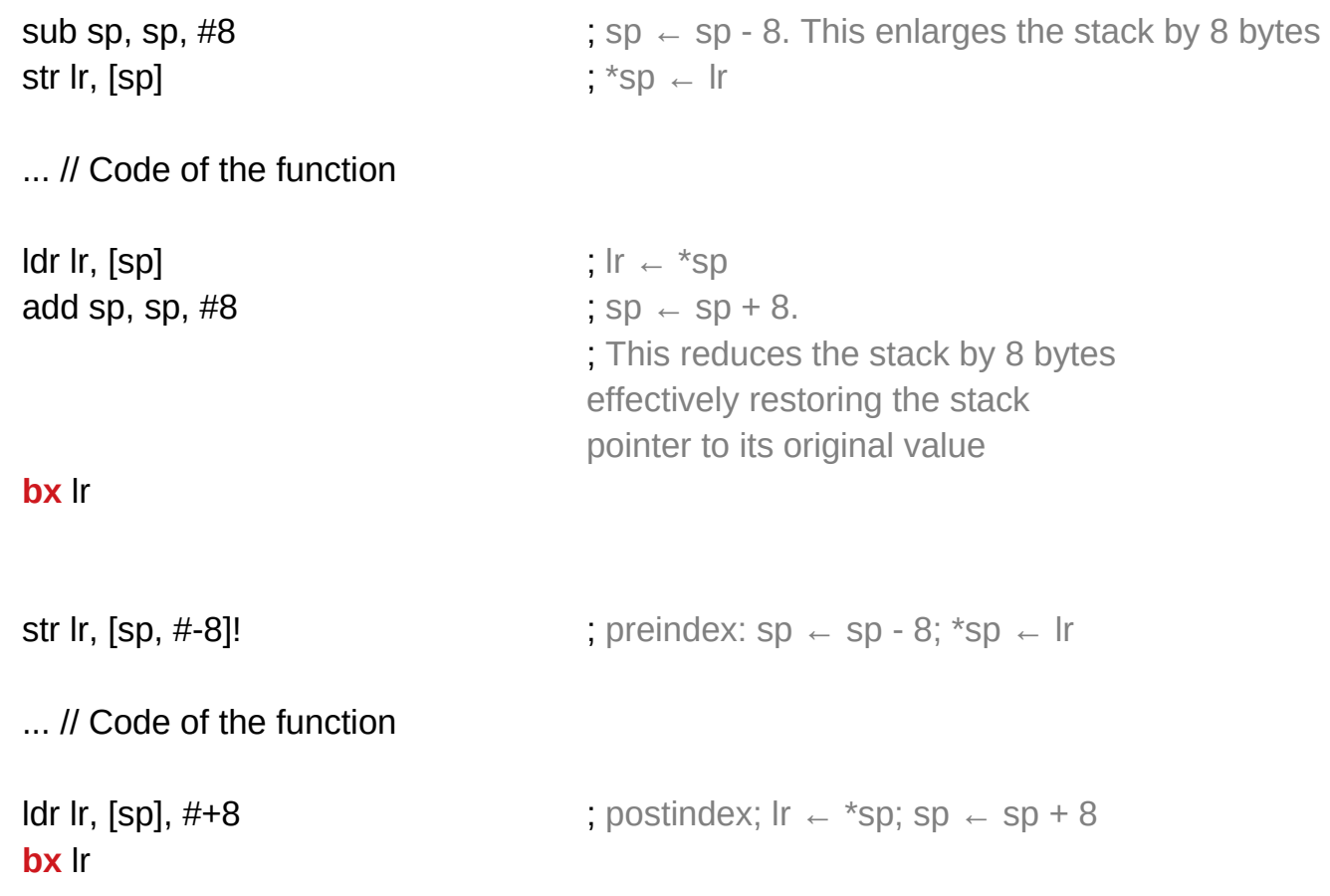

# Factorial implementation (1)

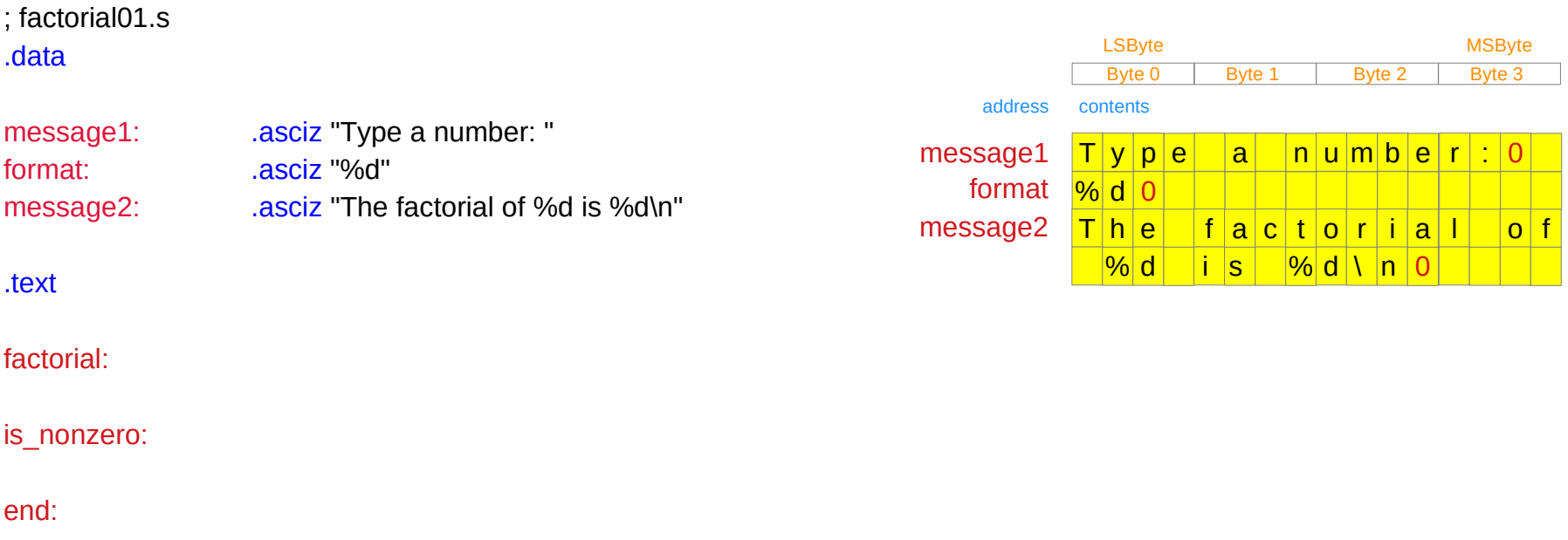

# Factorial implementation (2)

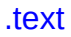

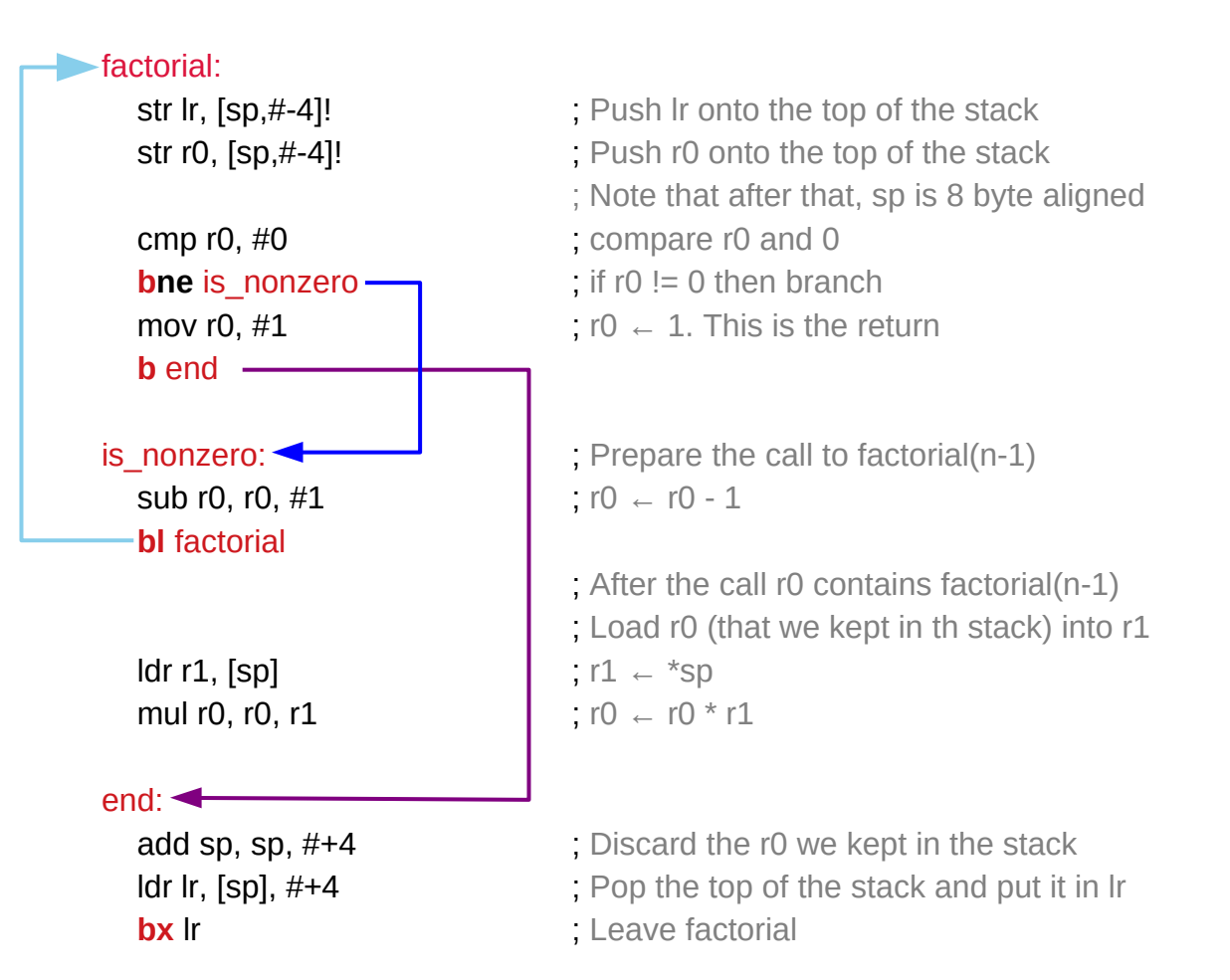

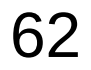

# Factorial implementation (3)

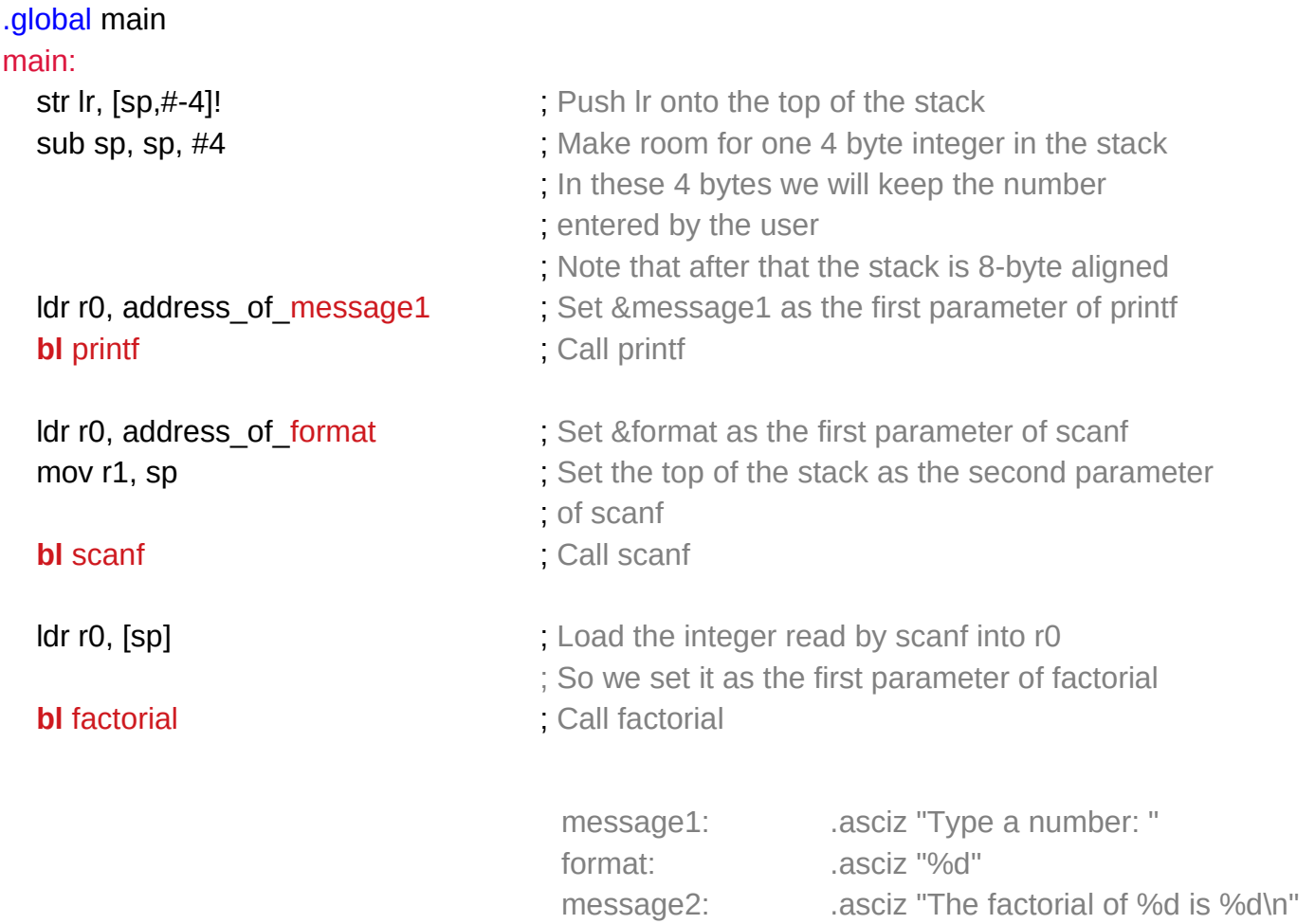

# Factorial implementation (4)

**bl** printf **interval printf call printf** 

**bx** lr  $\qquad$  : Leave main

mov r2, r0 ; Get the result of factorial and move it to r2 ; So we set it as the third parameter of printf ldr r1, [sp] <br> Fload the integer read by scanf into r1 ; So we set it as the second parameter of printf ldr r0, address of message2 ; Set &message2 as the first parameter of printf

add sp, sp,  $\#+4$  ; Discard the integer read by scanf ldr lr, [sp],  $\#+4$  ; Pop the top of the stack and put it in Ir

address contents

address of message1: .word message1 address of message2: .word message2 address of format: .word format address of message1 message1 address of message2 message2 address of format **format** 

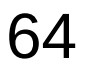

# Factorial implementation (5)

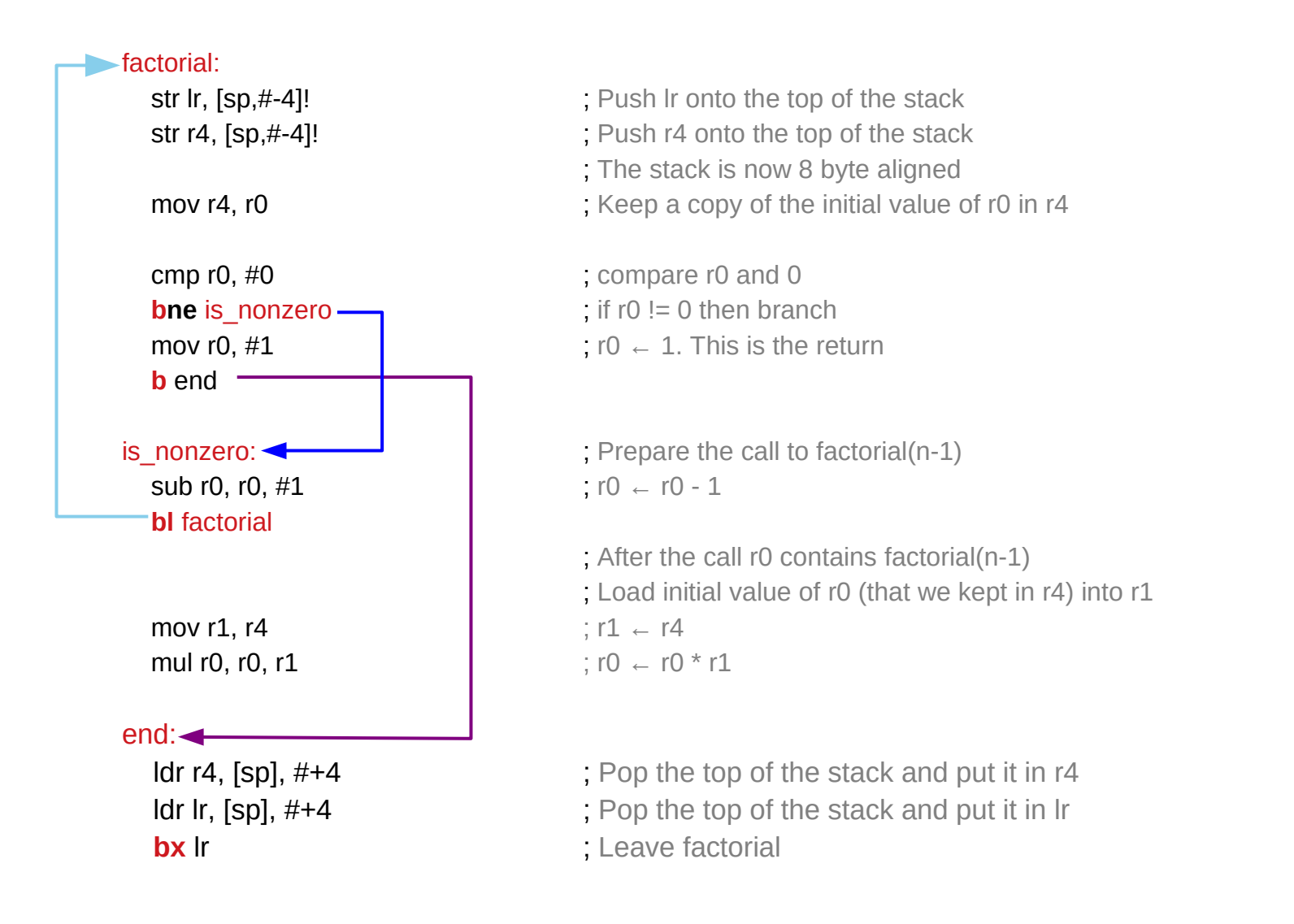

# Factorial implementation (6)

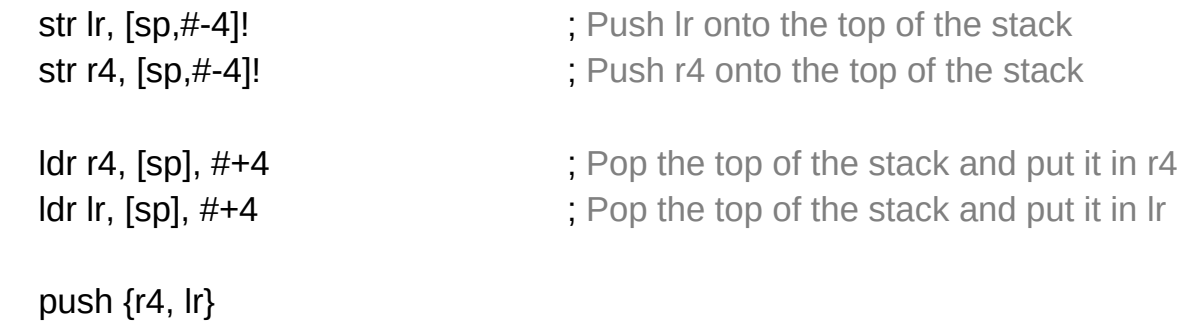

https://thinkingeek.com/2013/02/07/arm-assembler-raspberry-pi-chapter-10/

pop {r4, lr}

#### **References**

- [1] <ftp://ftp.geoinfo.tuwien.ac.at/navratil/HaskellTutorial.pdf>
- [2] https://www.umiacs.umd.edu/~hal/docs/daume02yaht.pdf